# ROC Curves

Lecture 03.03

### ROC (Receiver Operating Characteristic) curve

• True positive and False positive fractions are plotted as we move the dividing threshold.

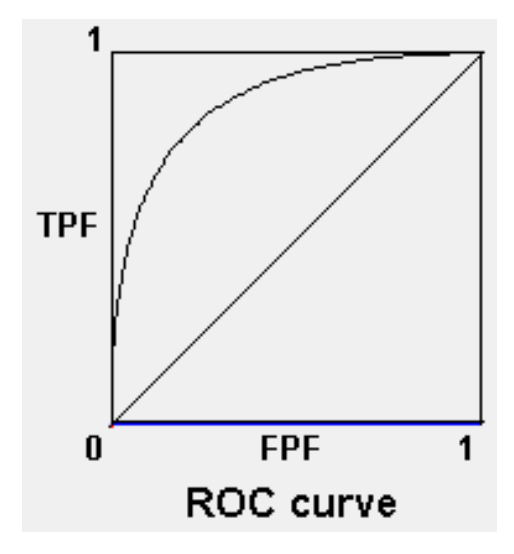

Tradeoff between a true signal rate and the false alarm rate

Part of "Signal Detection Theory" developed during World War II for the analysis of radar images:

Radar operators had to decide whether a blip on the screen represented an enemy target, a friendly ship, or just noise

Signal detection theory measures the ability of radar receivers to make these important distinctions

Their ability to do so was called the *Receiver Operating Characteristics*

# True Positive Rate (Fraction) and False Positive Rate (Fraction)

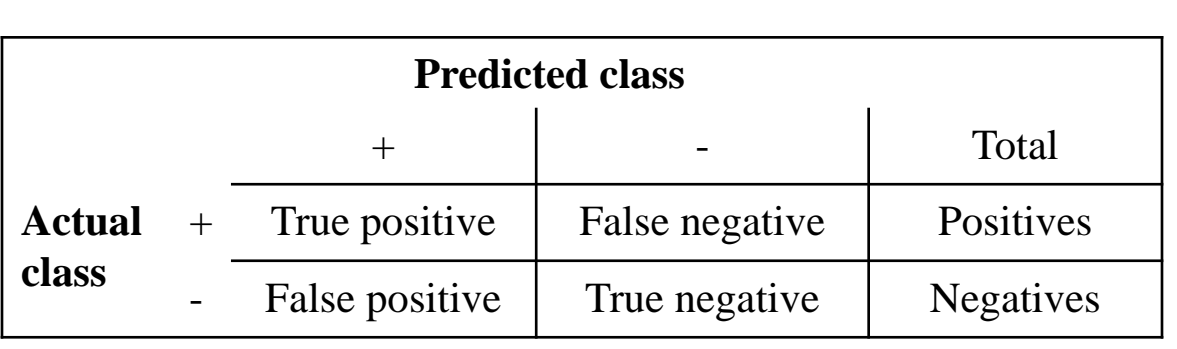

Confusion matrix

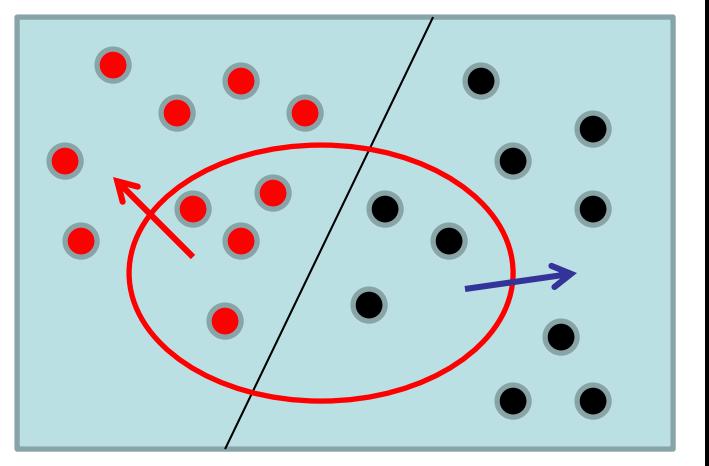

TPF= P correctly classified as P / P

FPF= N incorrectly classified as P / N

## ROC Space

- ROC graphs are twodimensional graphs in which TP rate is plotted on the Y axis and FP rate is plotted on the X axis.
- ROC graph depicts relative trade-offs between benefits (true positives) and costs (false positives).

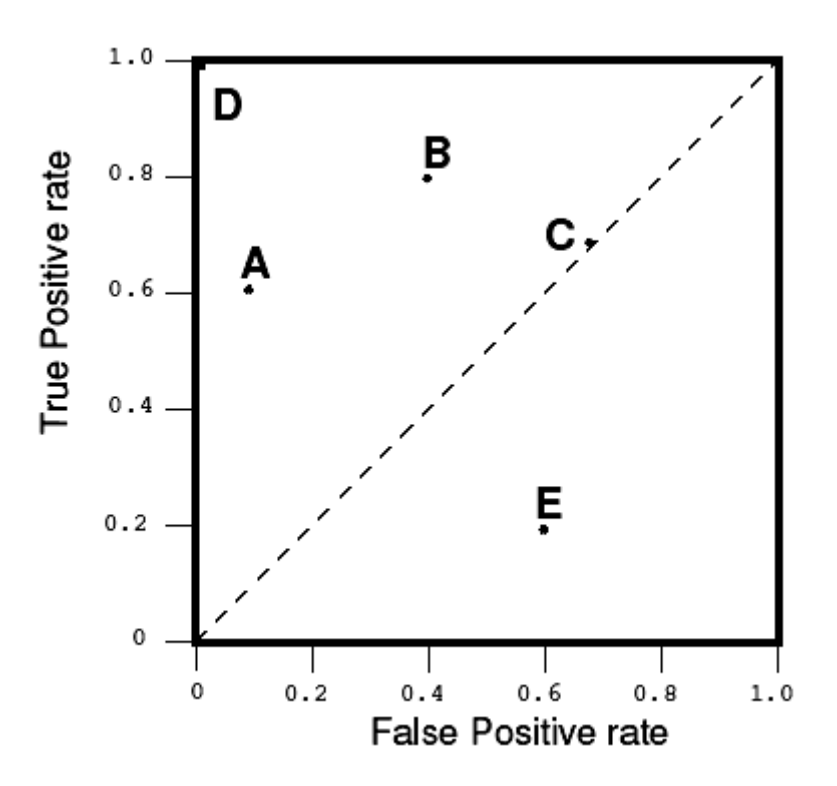

## ROC Space: discrete classifiers

- Figure shows a ROC graph with five classifiers labeled A through E.
- A discrete classier is one that outputs only a class label.
- Each discrete classier produces a confusion matrix (fp rate, tp rate pair) corresponding to a single point in ROC space.
- Classifiers in a figure are all discrete classifiers.

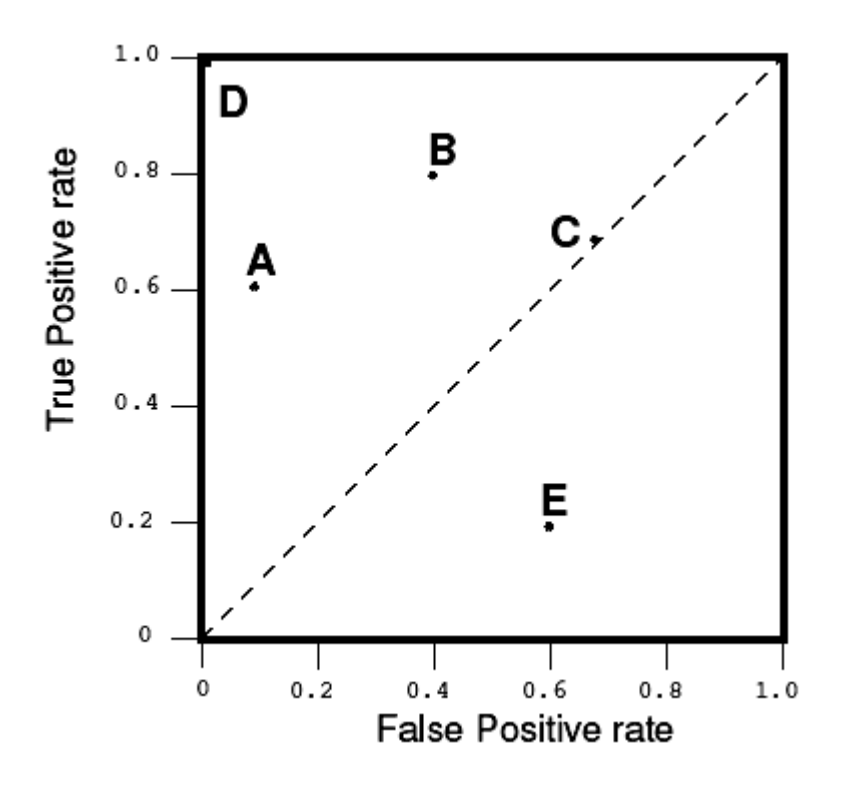

## Special Points in ROC Space

- Lower left point (0, 0) represents the strategy of never issuing a positive classification;
	- such a classier commits no false positive errors
	- but also gains no true positives.

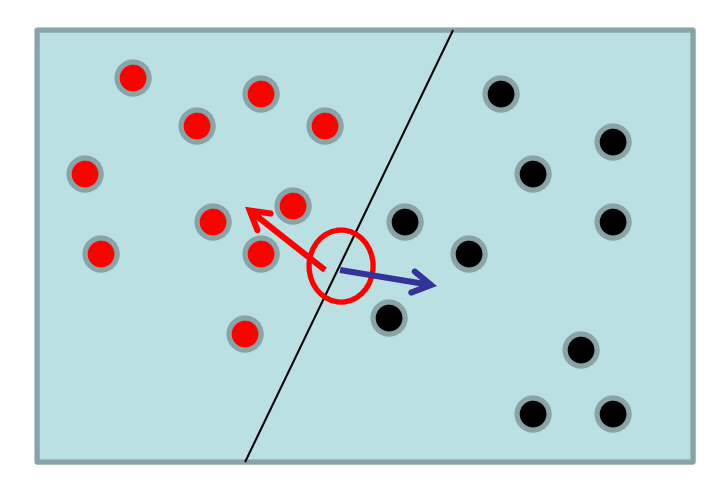

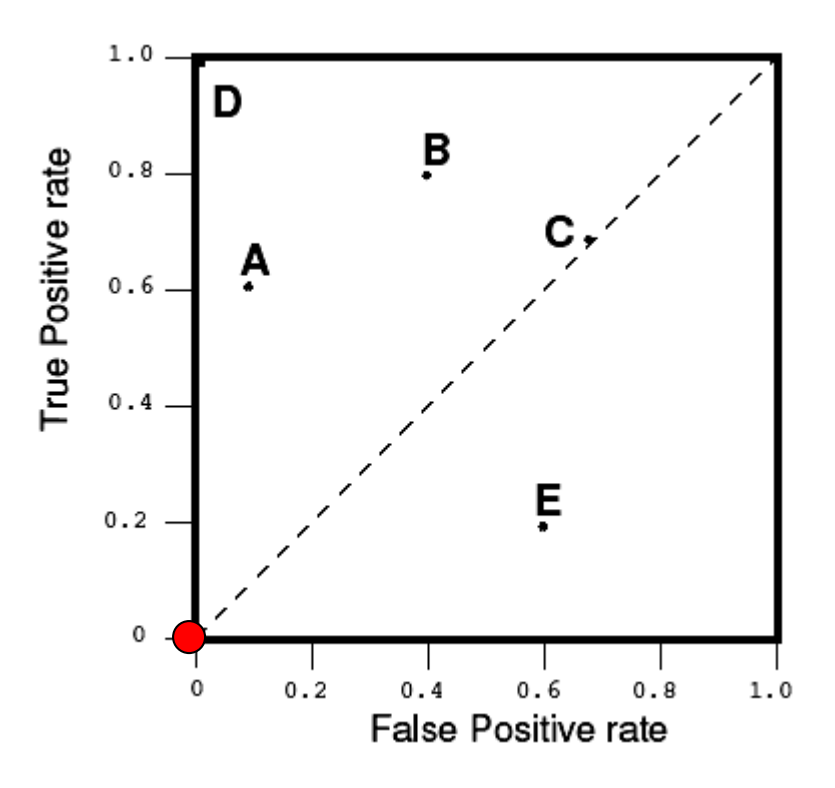

## Special Points in ROC Space

• Upper right corner (1, 1) represents the opposite strategy, of unconditionally issuing positive classifications.

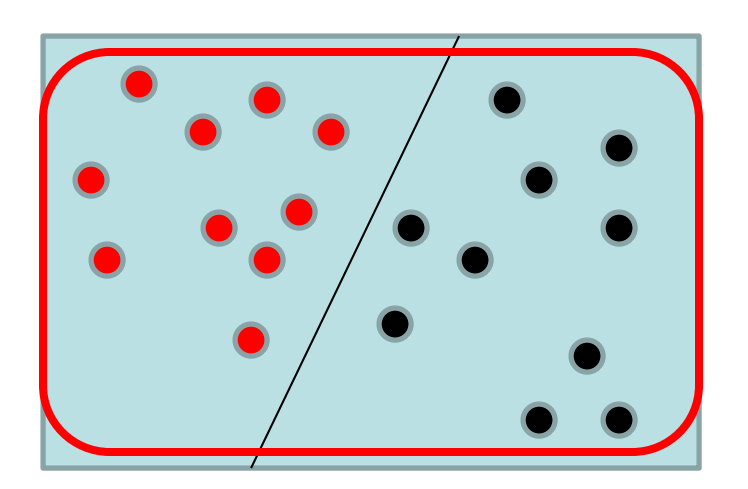

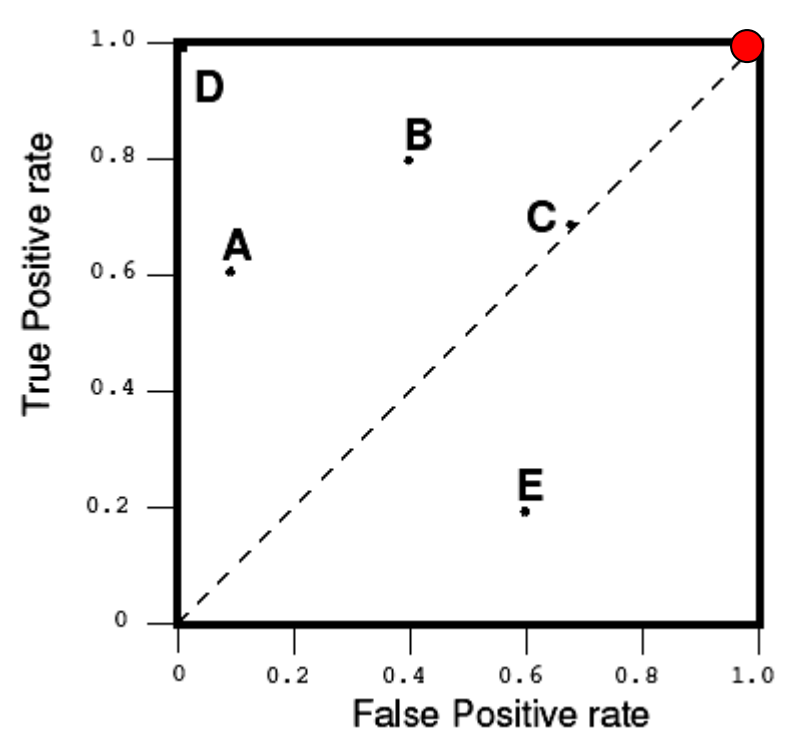

## Special Points in ROC Space

- Point (0, 1) represents perfect classification.
	- D's performance is perfect as shown

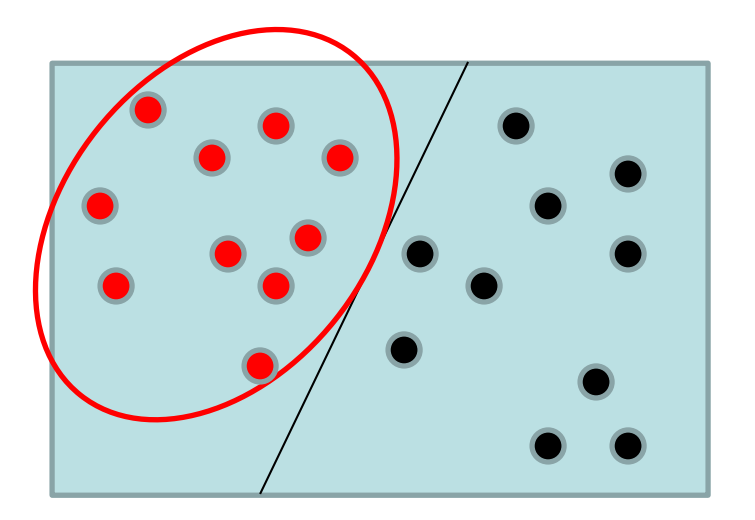

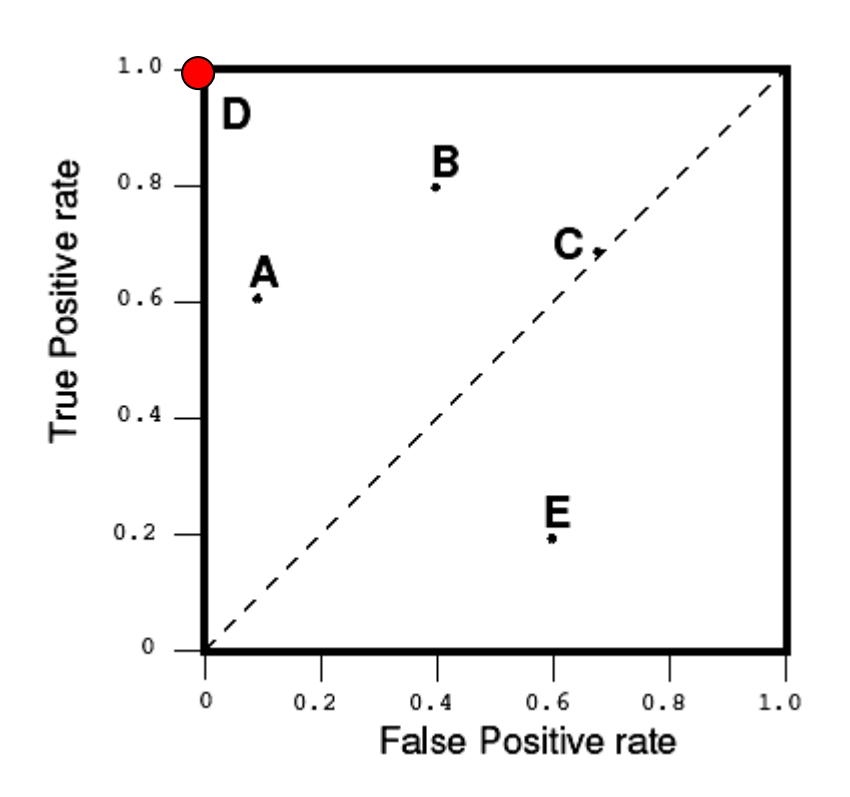

## A point in ROC space

- Informally, one point in ROC space is better than another if it is to the northwest of the first
	- tp rate is higher, fp rate is lower, or both.

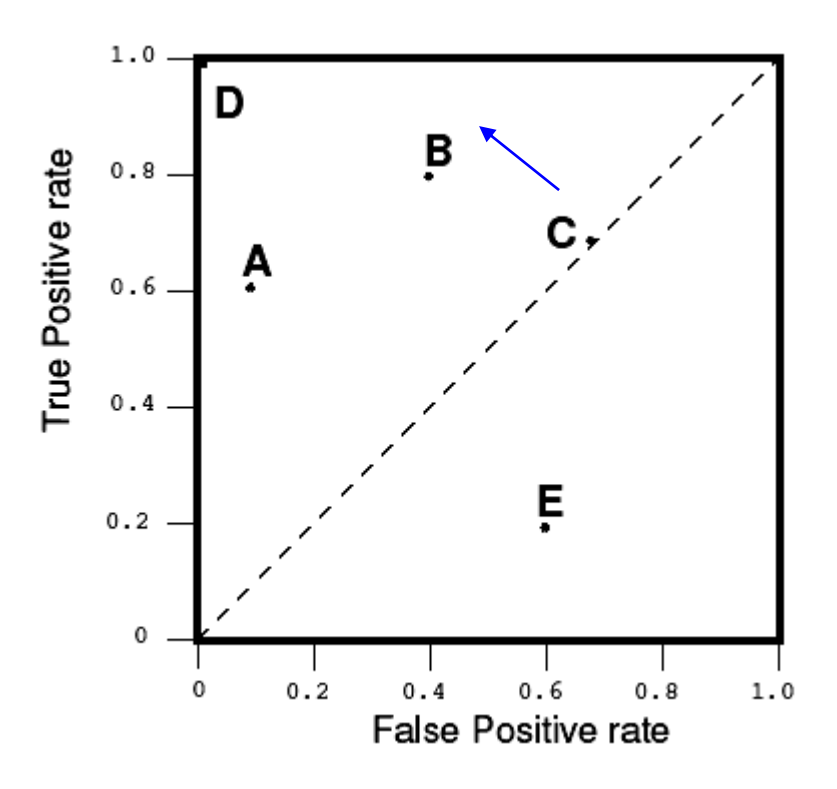

## Random Classifiers

- The diagonal line  $y = x$  represents the strategy of randomly guessing a class.
- For example, if a classier randomly says "Positive" half the time (regardless of the instance provided), it can be expected to get half the positives and half the negatives correct;

– this yields the point (0.5; 0.5)

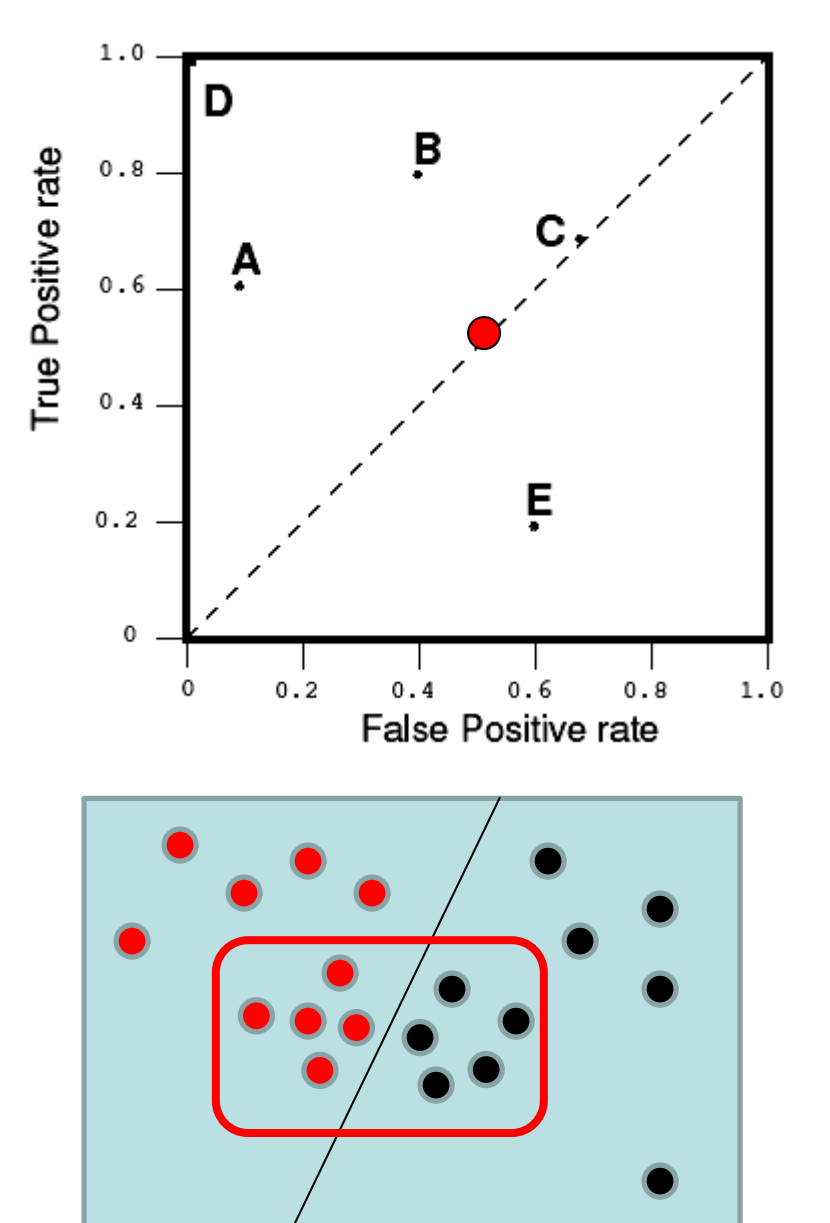

## Random Classifiers

- If it randomly says "Positive" 70% of the time (regardless of the instance provided), it can be expected to:
	- get 70% of the positives correct, but
	- its false positive rate will increase to 70% as well, yielding (0.7; 0.7) in ROC space.

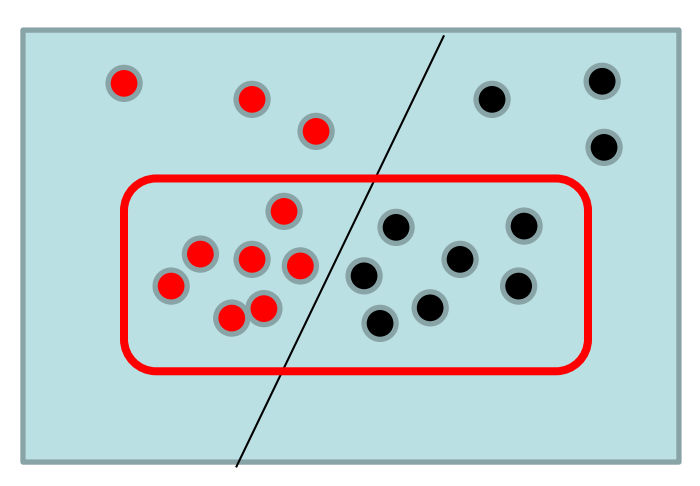

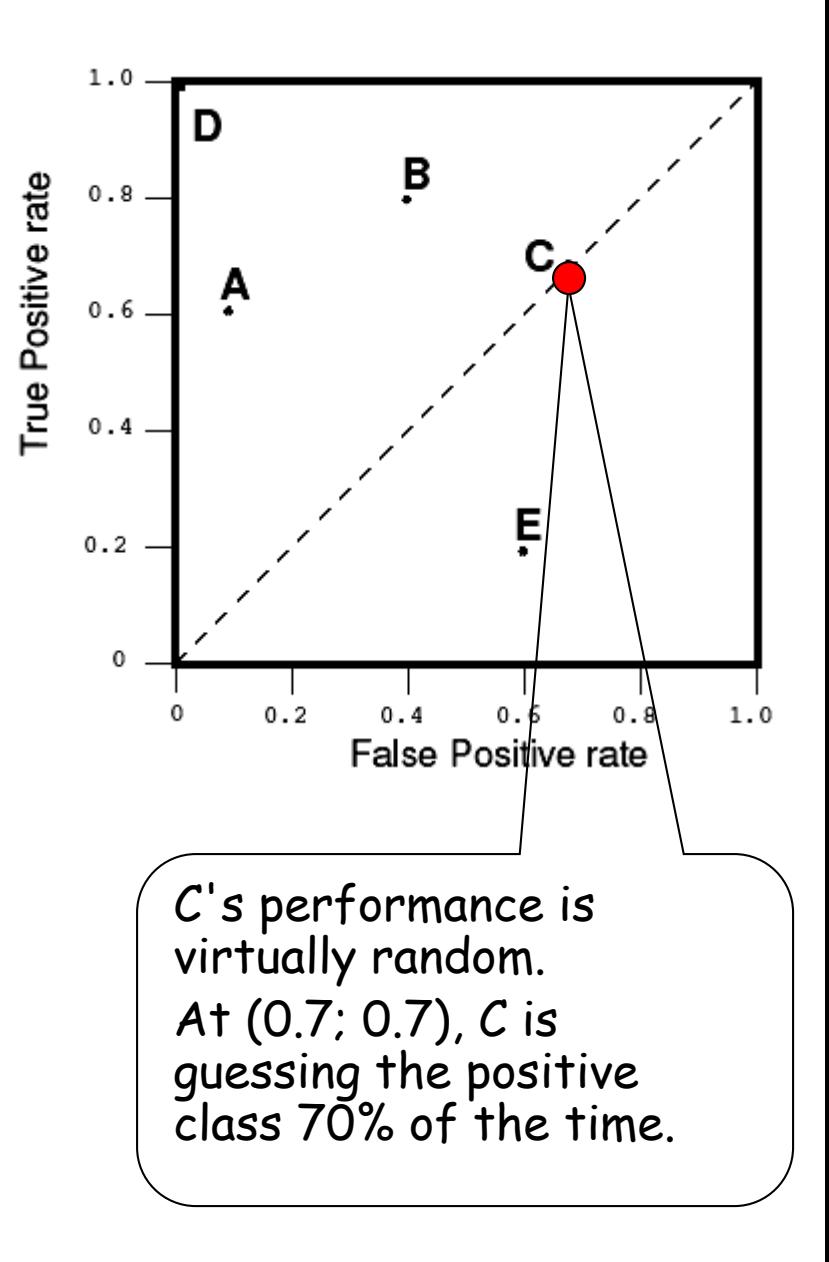

### Random Classifiers

• A random classier will produce a ROC point that "slides" back and forth on the diagonal based on the frequency with which it 'guesses' the positive class.

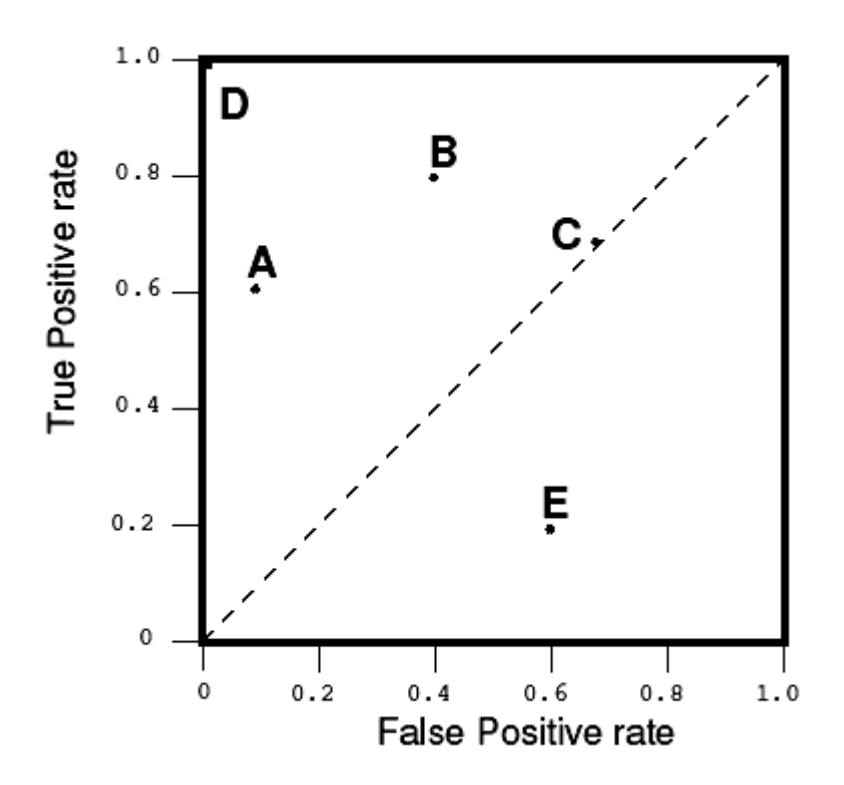

### "Conservative" vs. "Liberal"

- Classifiers appearing on the left hand-side of an ROC graph, near the Y axis, may be thought of as "conservative"
	- they make positive classifications only with strong evidence so they make few false positive errors
	- but may have low true positive rates as well
- In figure, A is more conservative than B.

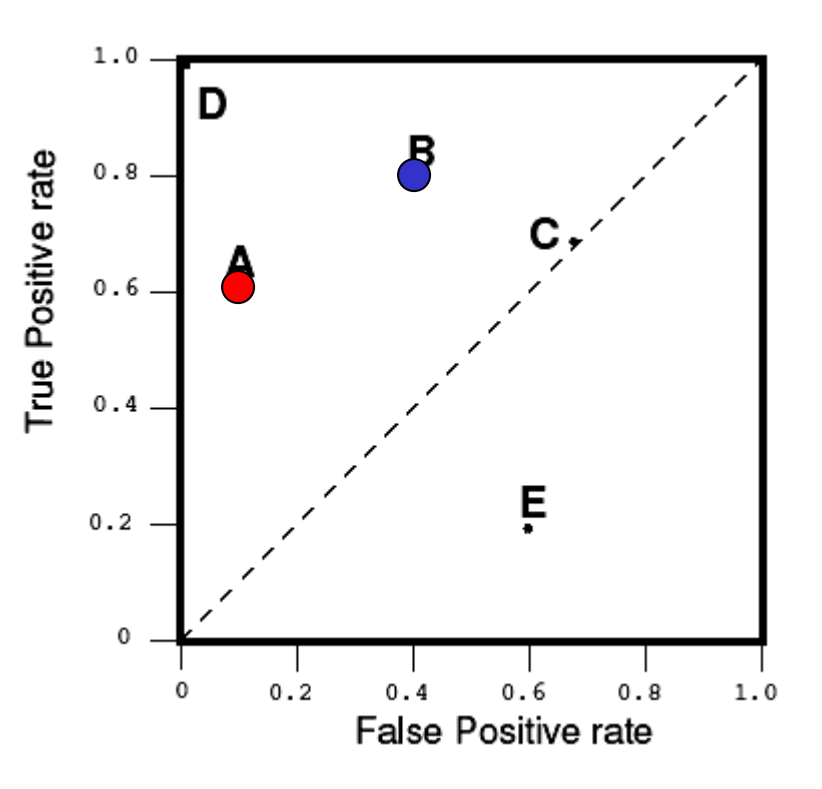

### "Conservative" vs. "Liberal"

- Classifiers on the upper righthand side of an ROC graph may be thought of as "liberal"
	- they make positive classifications with weak evidence so they classify nearly all positives correctly
	- but they may have high false positive rates
- In figure, C is more liberal than A.

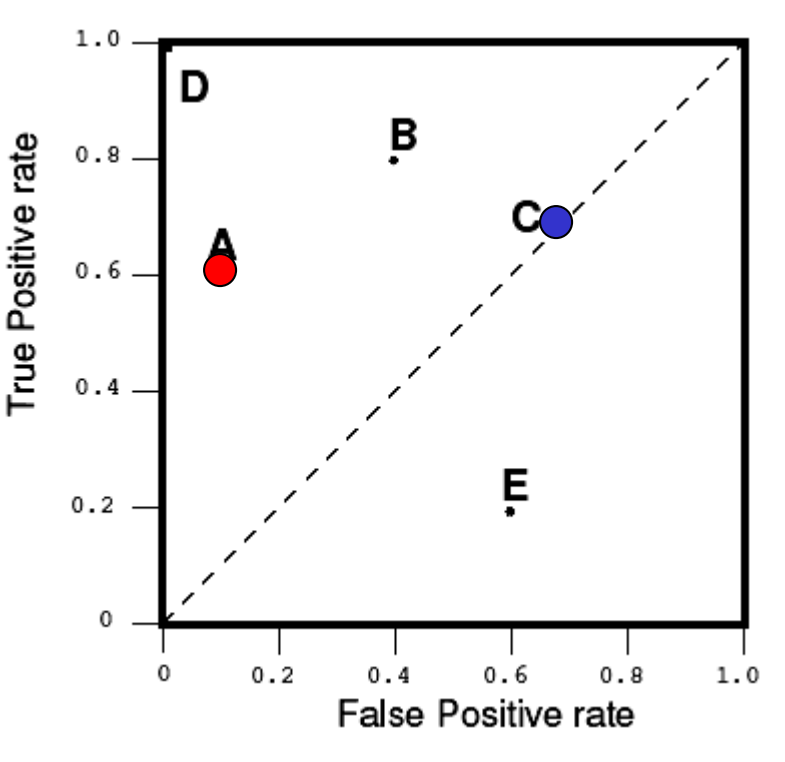

# Non-random classifier: Upper Triangular Area

• To get away from the diagonal into the upper triangular region, the classifier must exploit some information in the data

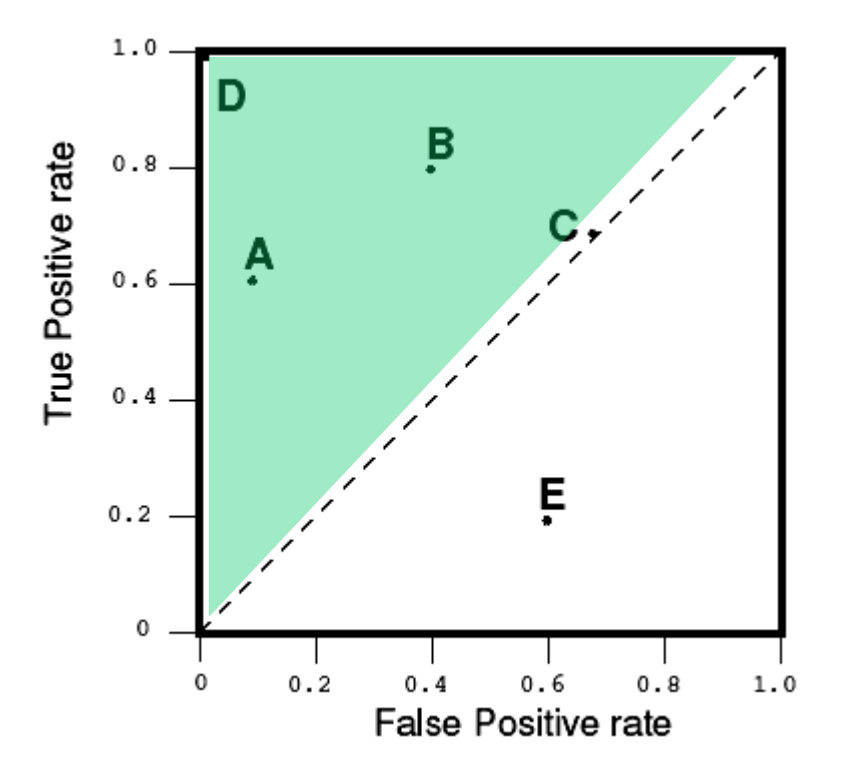

# Worse-than-random classifier: Lower Triangular Area

- Any classifier that appears in the lower right triangle performs worse than random guessing.
	- This triangle is therefore usually empty in ROC graphs.

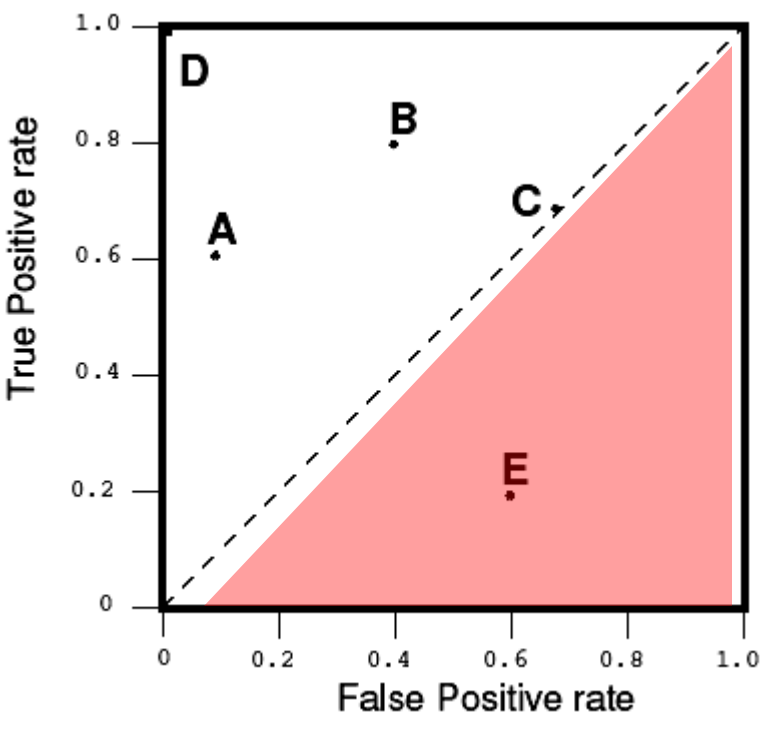

## Worse-than-random classifier may be useful

- If we negate a classifier that is, reverse its classification decisions on every instance, then:
	- its true positive classifications become false negative mistakes, and
	- its false positives become true negatives.
- A classifier below the diagonal may be said to have discovered a useful information, but it is applying the information incorrectly

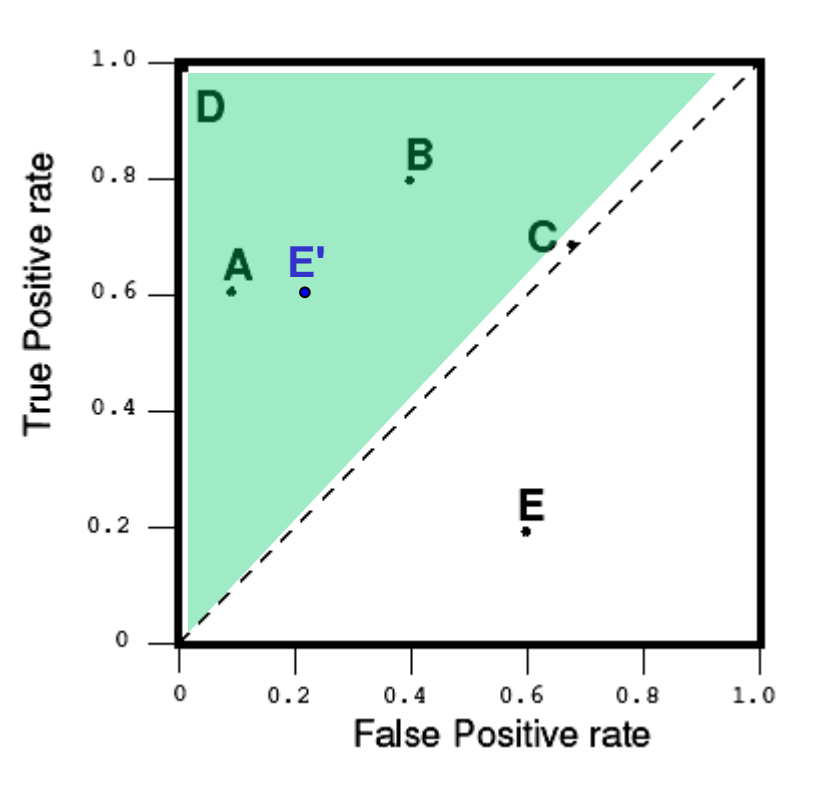

## Curves and points in ROC space

- Many classifiers, such as decision trees or rule learners, are designed to produce only a class decision, i.e., a Y or N on each instance.
	- When such a discrete classier is applied to a test set, it yields a single confusion matrix, which in turn corresponds to one ROC point.
	- Thus, a discrete classifier produces only a single point in ROC space.

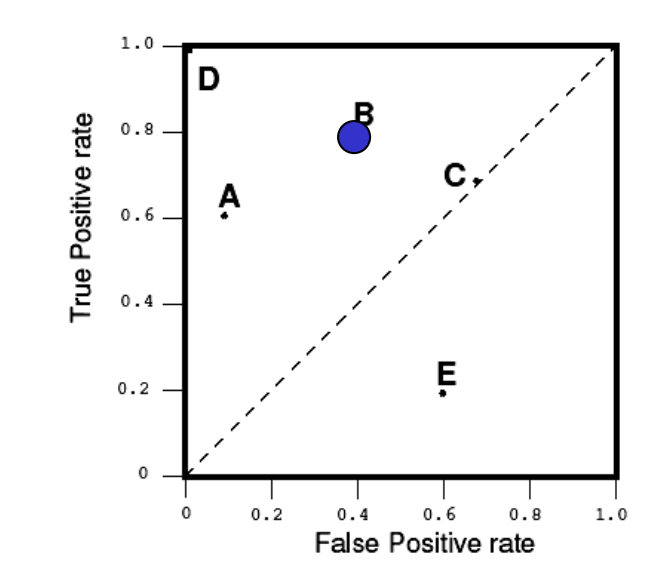

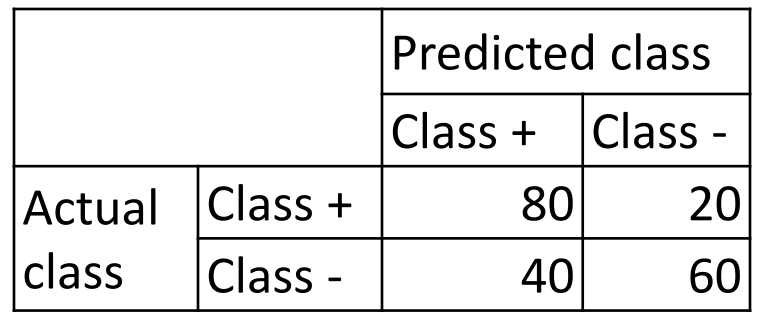

Confusion matrix for classifier B

### Curves and points in ROC space

- Probabilistic classifiers output a range of probabilities for each classified instance
	- We can generate a *ROC curve* for a probabilistic classifier

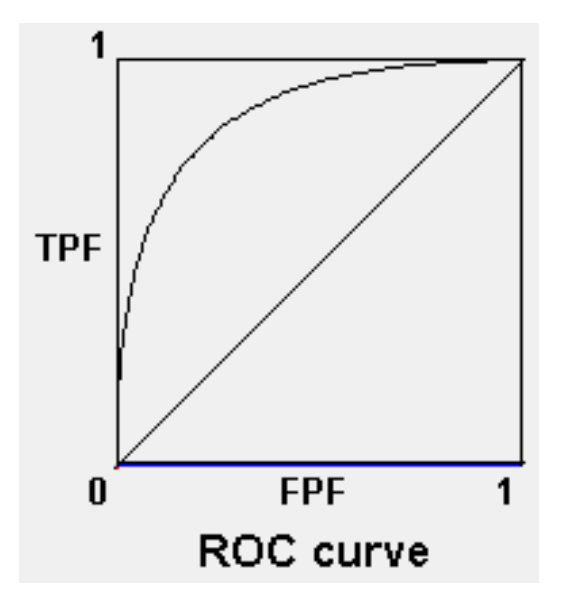

### 50% threshold

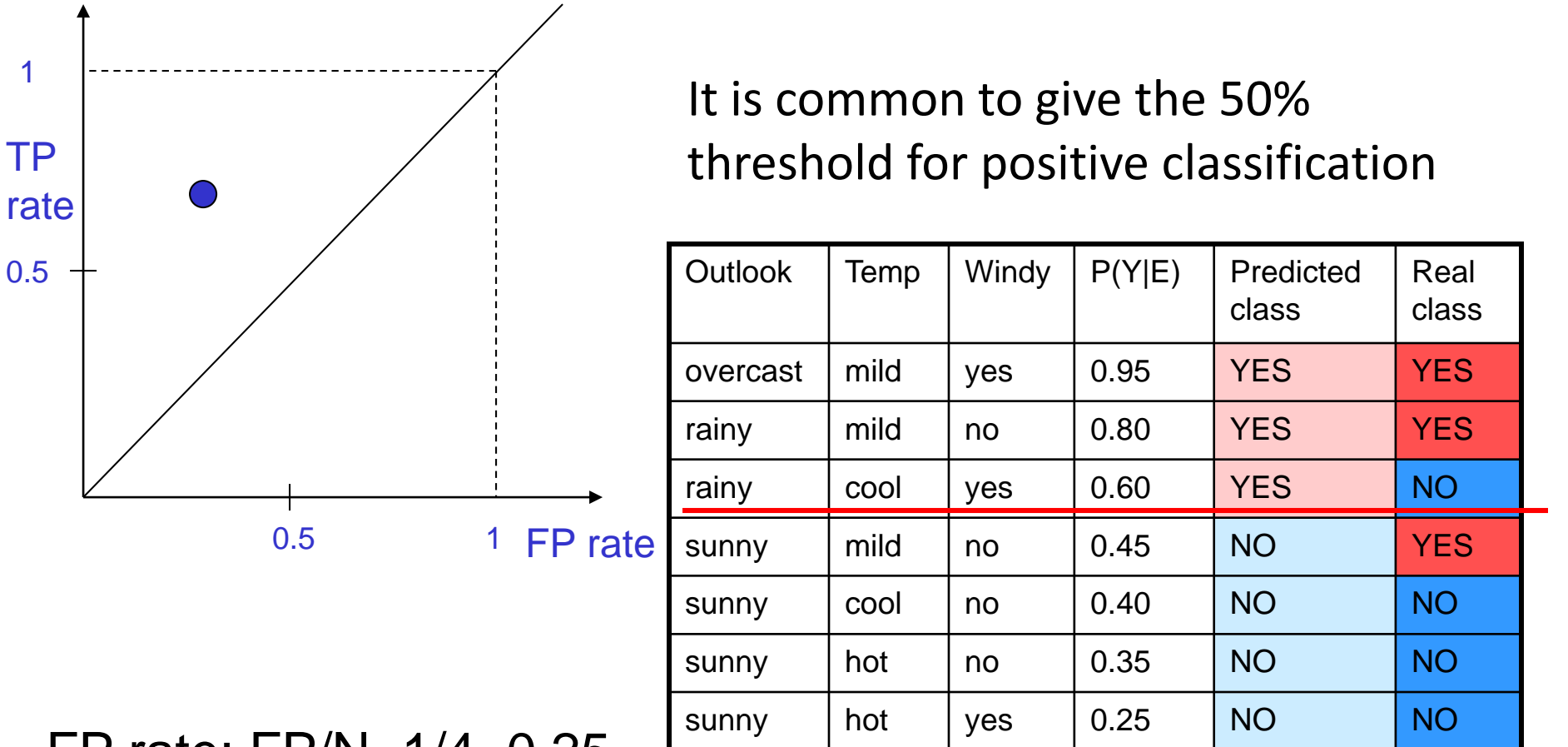

FP rate: FP/N=1/4=0.25

TP rate: TP/P=2/3≈0.7

TP

0.5

1

However, for different problems we can set different thresholds

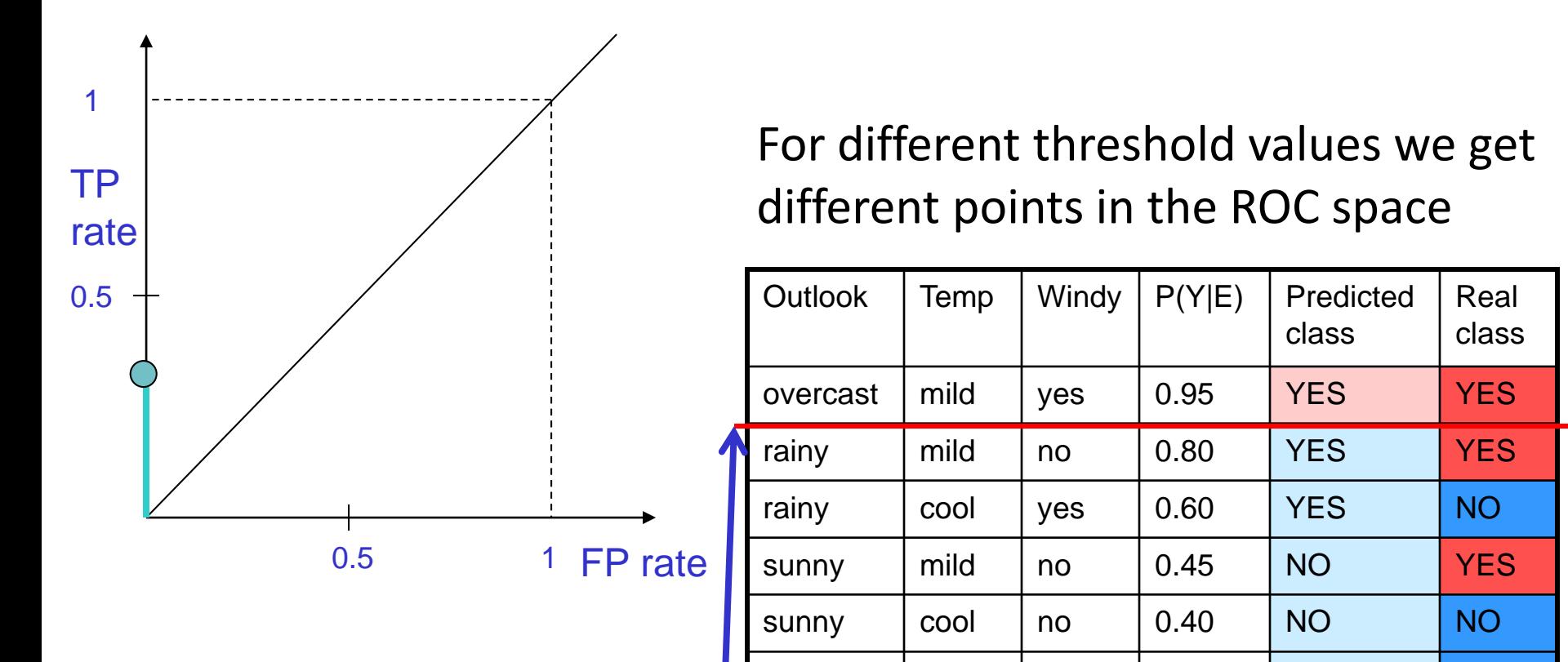

FP rate:  $FP/N=0/4=0$ 

#### Operating threshold

sunny | hot | no | 0.35 | NO | <mark>NO</mark>

sunny | hot | yes | 0.25 | NO | <mark>NO</mark>

TP rate: TP/P=1/3≈0.3

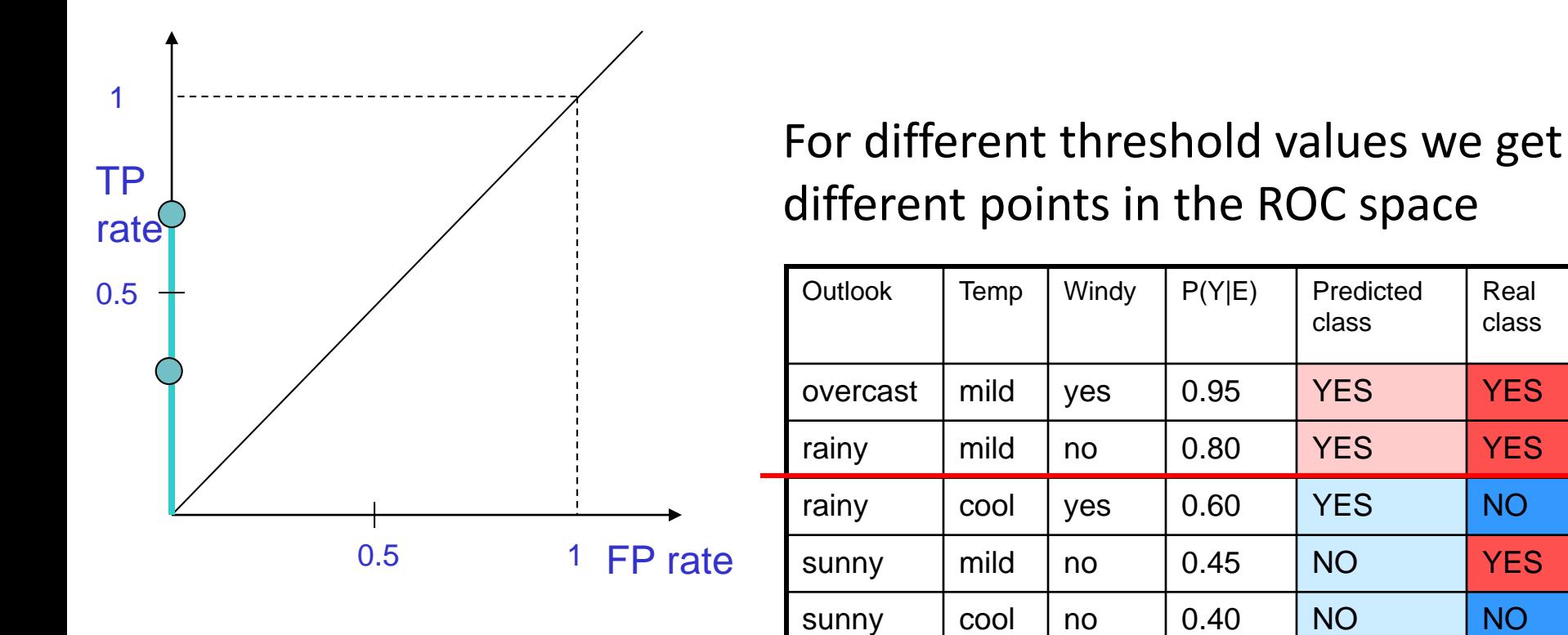

sunny | hot | no | 0.35 | NO | <mark>NO</mark>

sunny | hot | yes | 0.25 | NO | NO

FP rate:  $FP/N=0/4=0$ 

TP rate: TP/P=2/3≈0.7

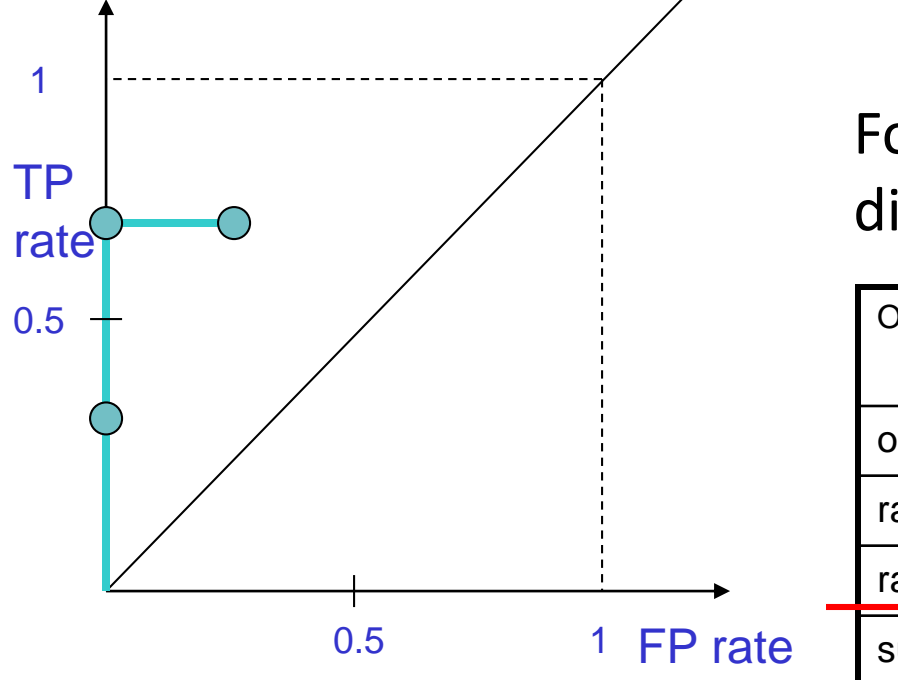

#### For different threshold values we get different points in the ROC space

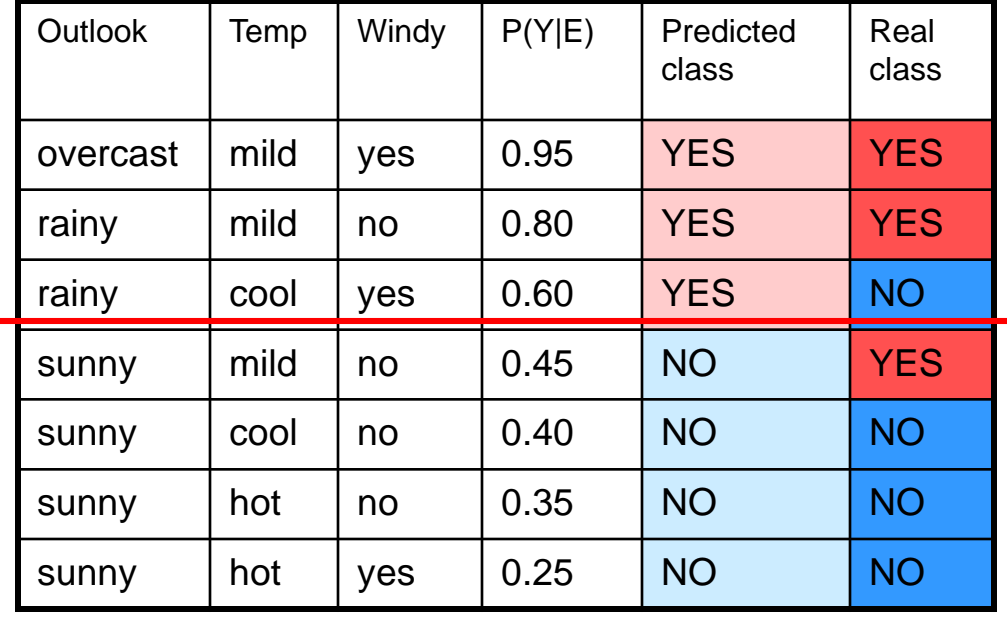

FP rate: FP/N=1/4=0.25

TP rate: TP/P=2/3≈0.7

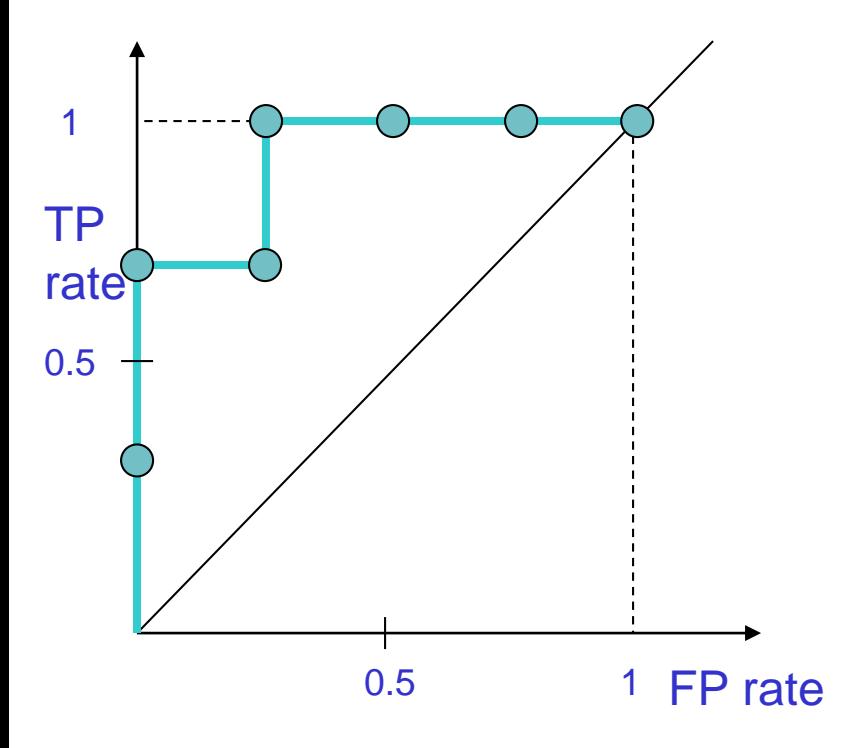

#### For different threshold values we get different points in the ROC space

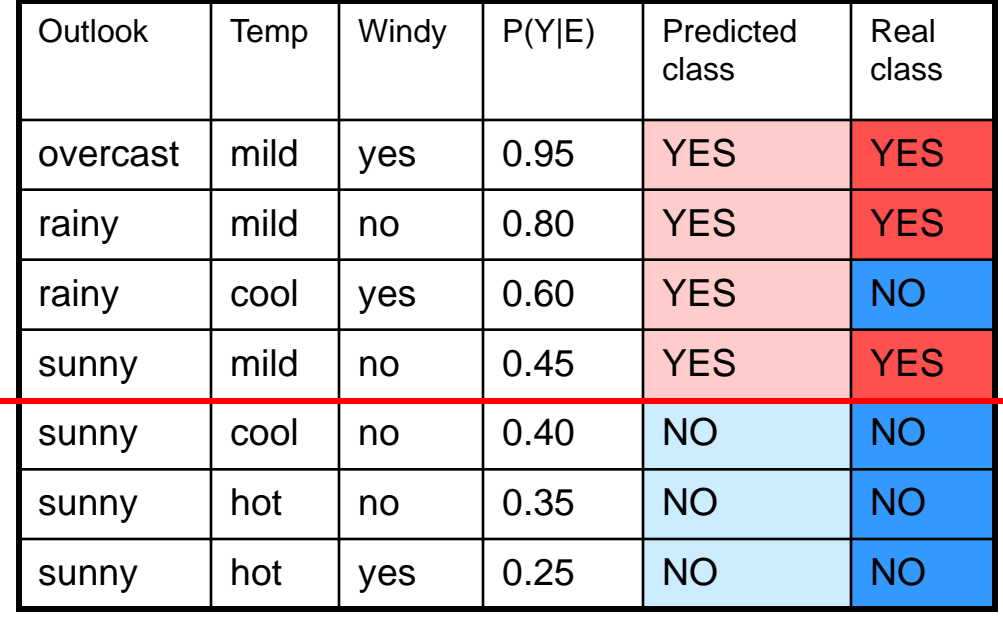

FP rate: FP/N=1/4=0.25

TP rate: TP/P=3/3=1.0, etc…

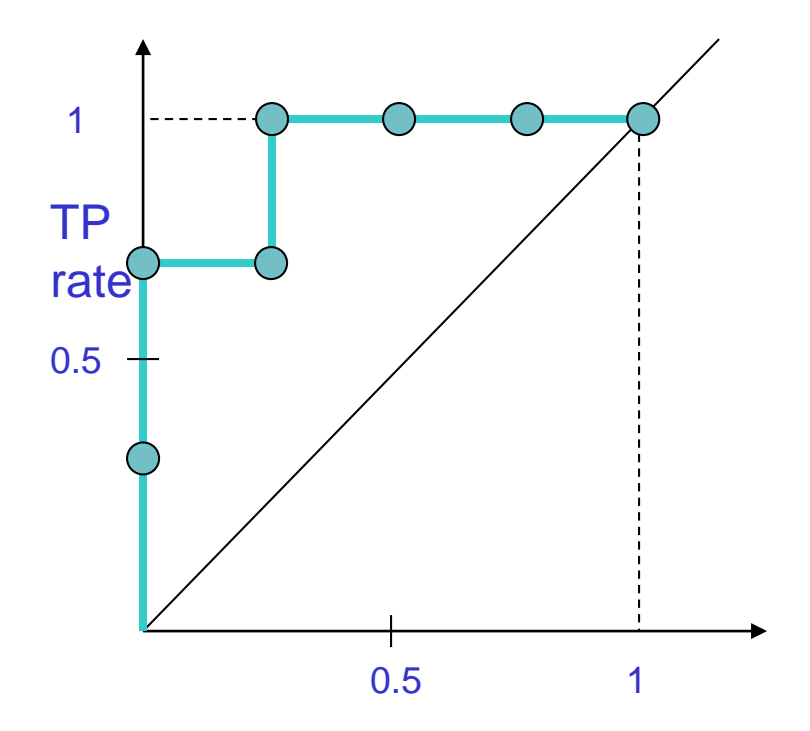

At the end we get the ROC *curve* for a probabilistic classifier

## Building ROC curve: Algorithm

- Exploit monotonicity of thresholded classifications:
	- Any instance that is classified positive with respect to a given threshold will be classified positive for all lower thresholds as well.
- Therefore, we can simply:
	- sort the test instances decreasing by their scores and
	- move down the list, processing one instance at a time and
	- updating TP and FP as we go.
- In this way, an ROC graph can be created from a linear scan.

### ROC curve of a probabilistic classifier vs discrete classifier

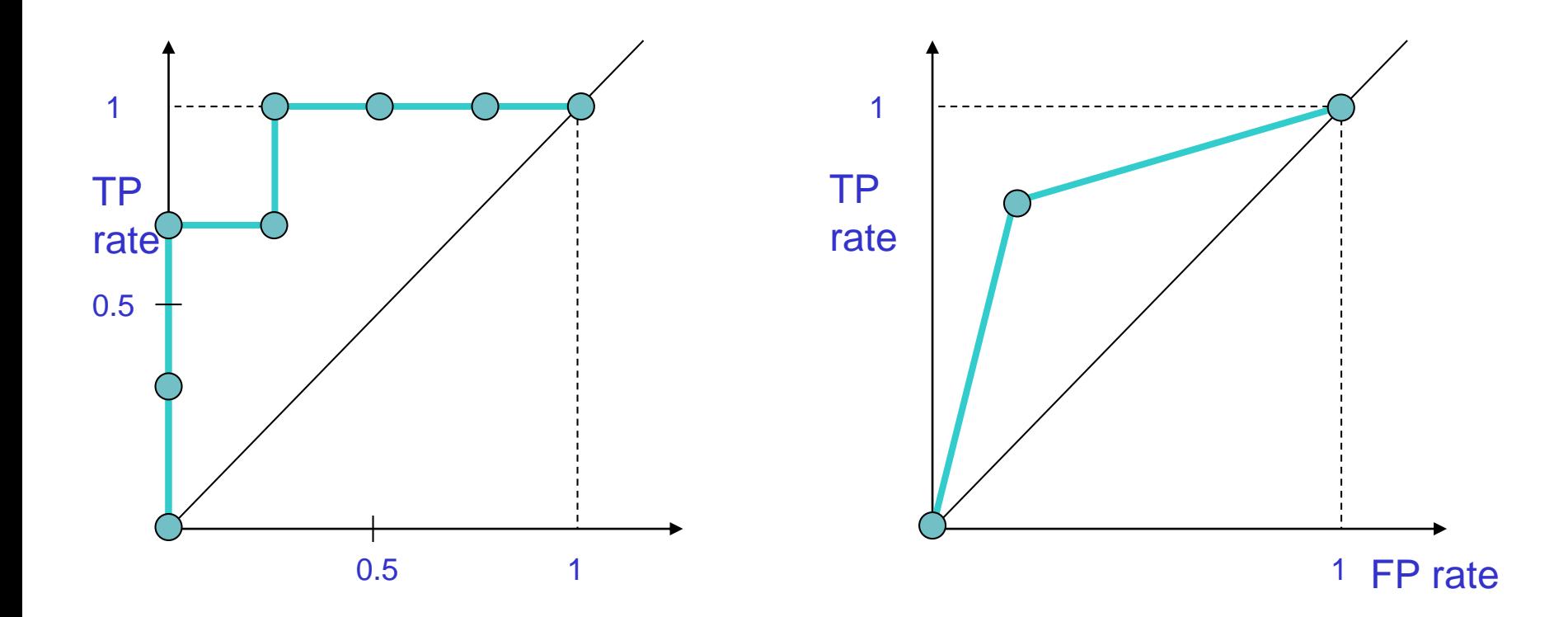

ROC curve for Naïve Bayes classifier (probabilistic)

ROC 'curve' for Decision Tree classifier (discrete)

## ROC curve: of a probabilistic classifier vs discrete classifier

We can convert a discrete classifier into a probabilistic classifier:

For example, if we label each leaf of a pruned decision tree with the majority class, we can consider each positive prediction as a probability:

The leaf with 40 positives and 20 negatives is labeled as positive:  $+(P=40/60)$ 

Then we can play with the operating threshold to create a real ROC curve FP rate

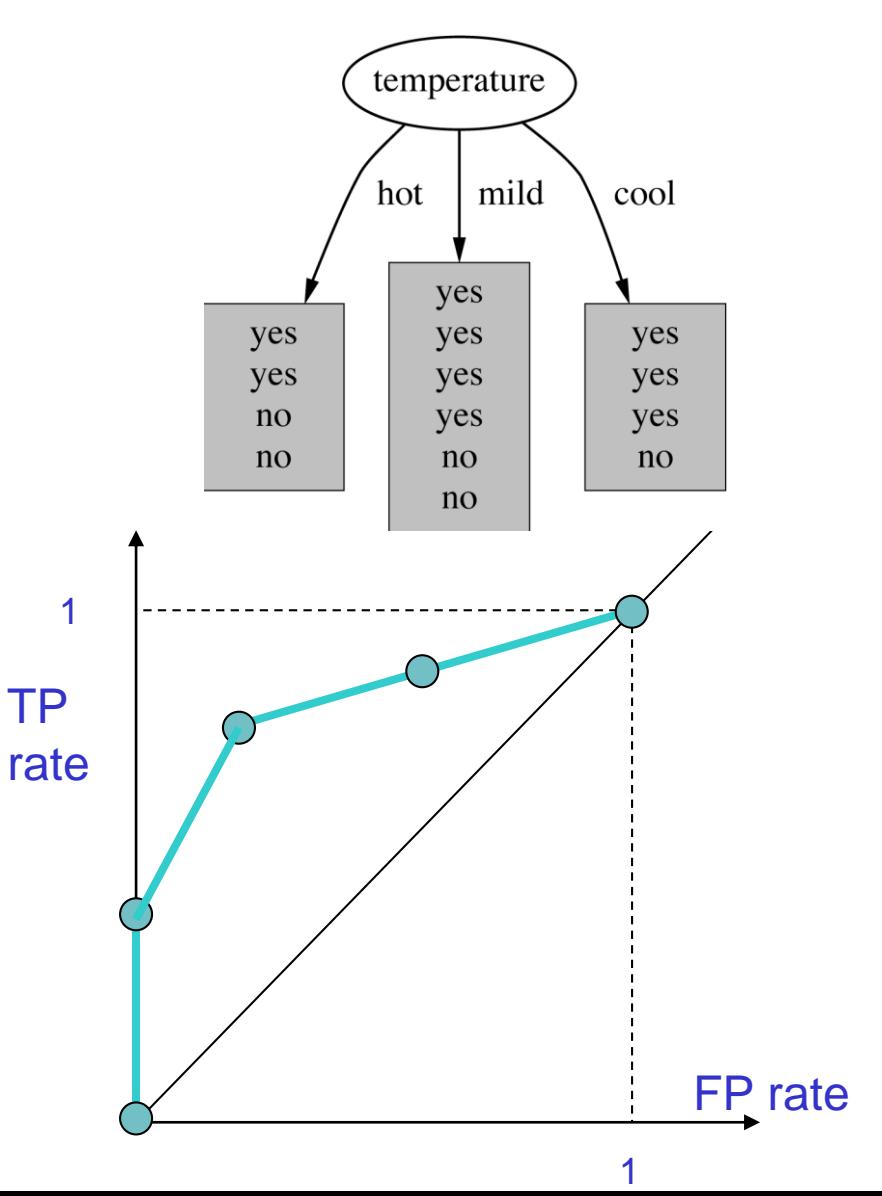

### ROC curve: accuracy (success rate)

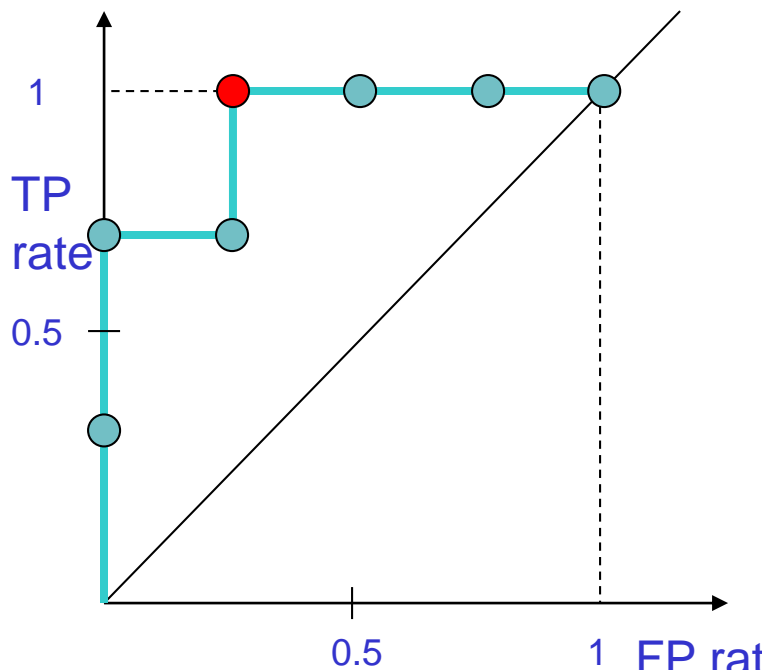

FP rate

How many are correctly classified:

TPR\*Pos+(1-FPR)\*Neg=3+3=6

Accuracy: 6/7

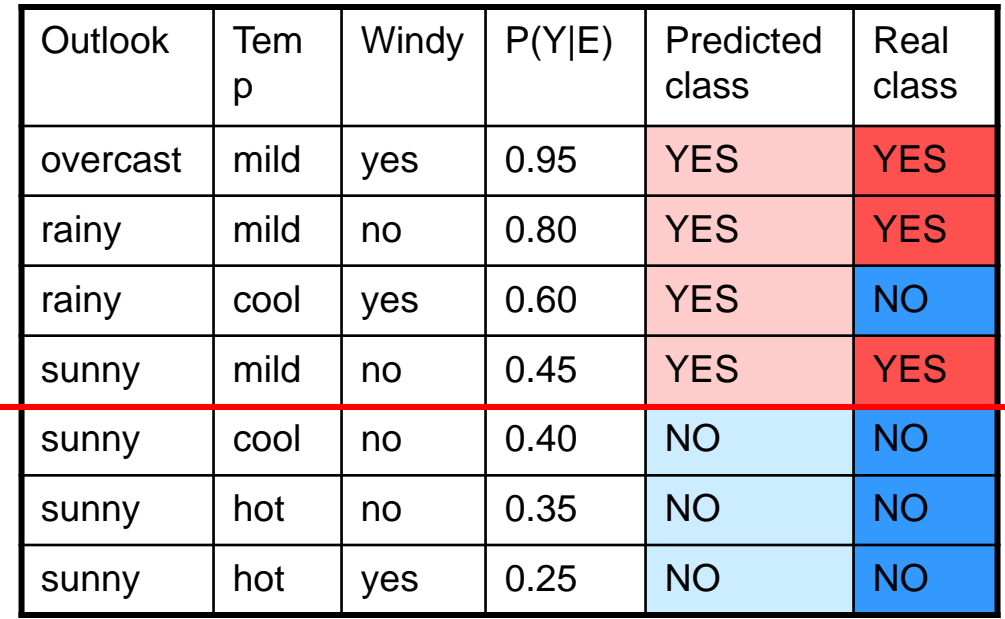

### ROC curve: accuracy

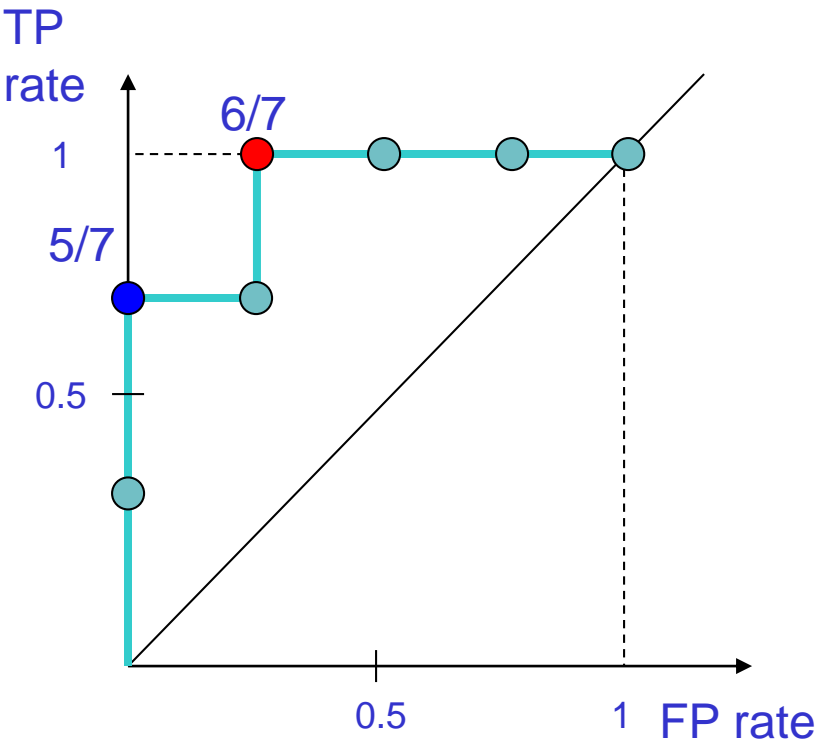

How many are correctly classified: TPR\*Pos+(1-FPR)\*Neg=2+3=5 Accuracy: 5/7

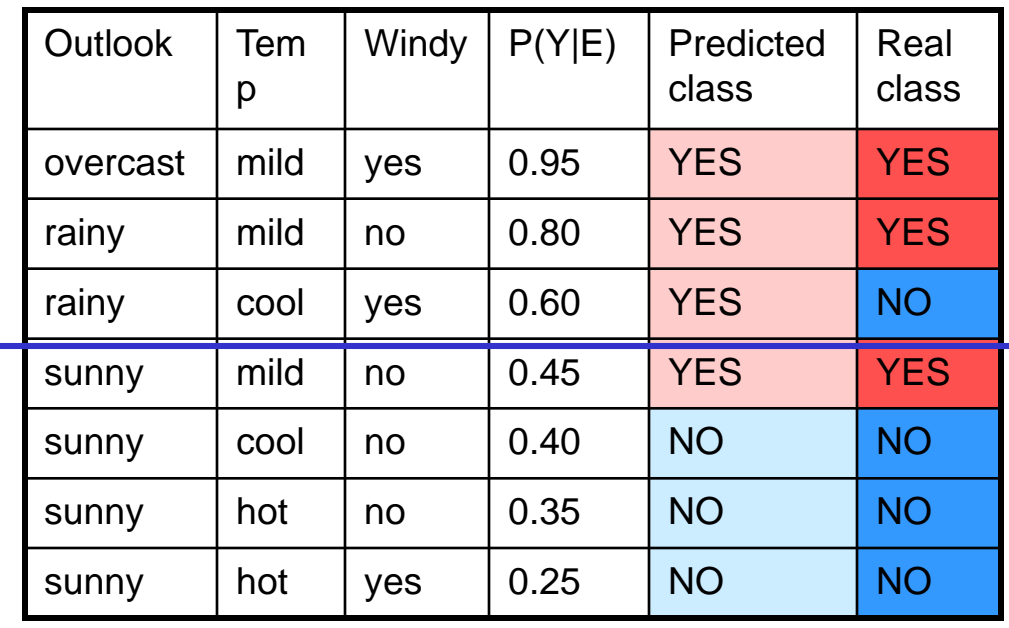

### ROC curve: accuracy

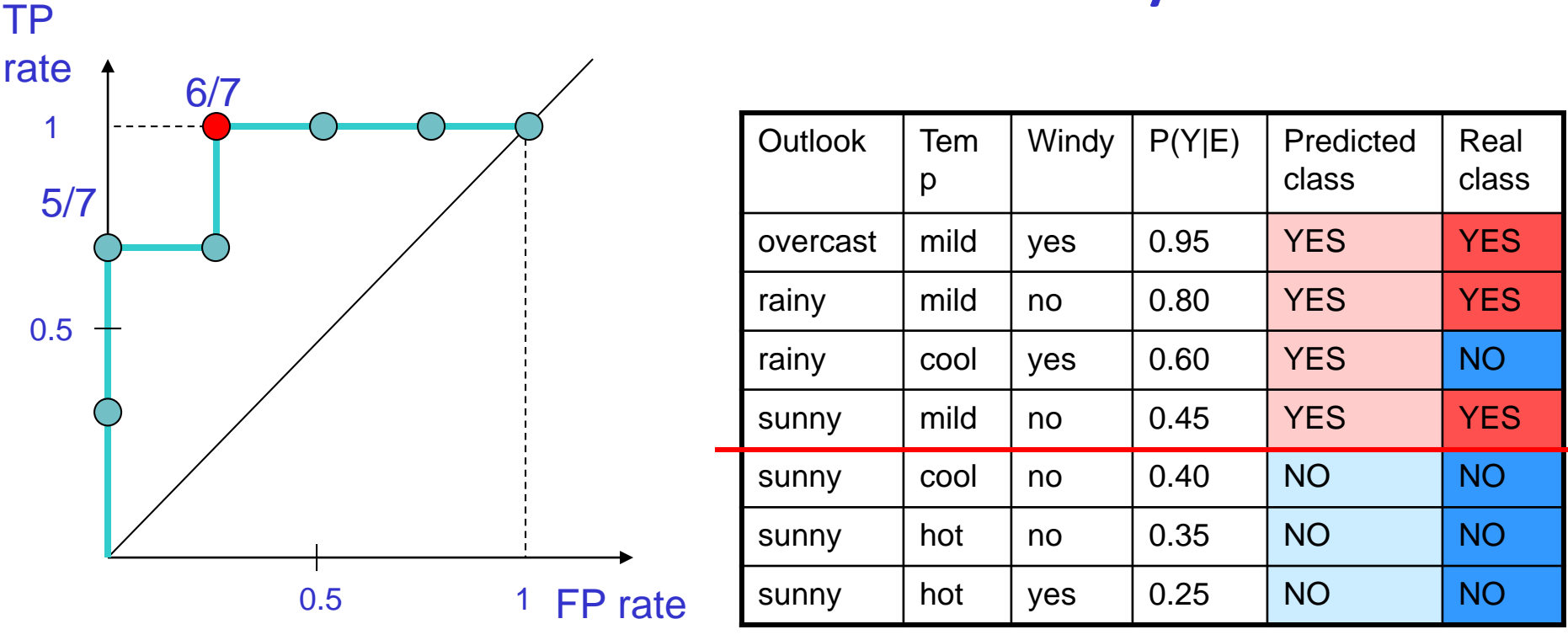

The highest accuracy for this classifier is achieved at positive threshold 40%, and not with the default 50% threshold

# Example

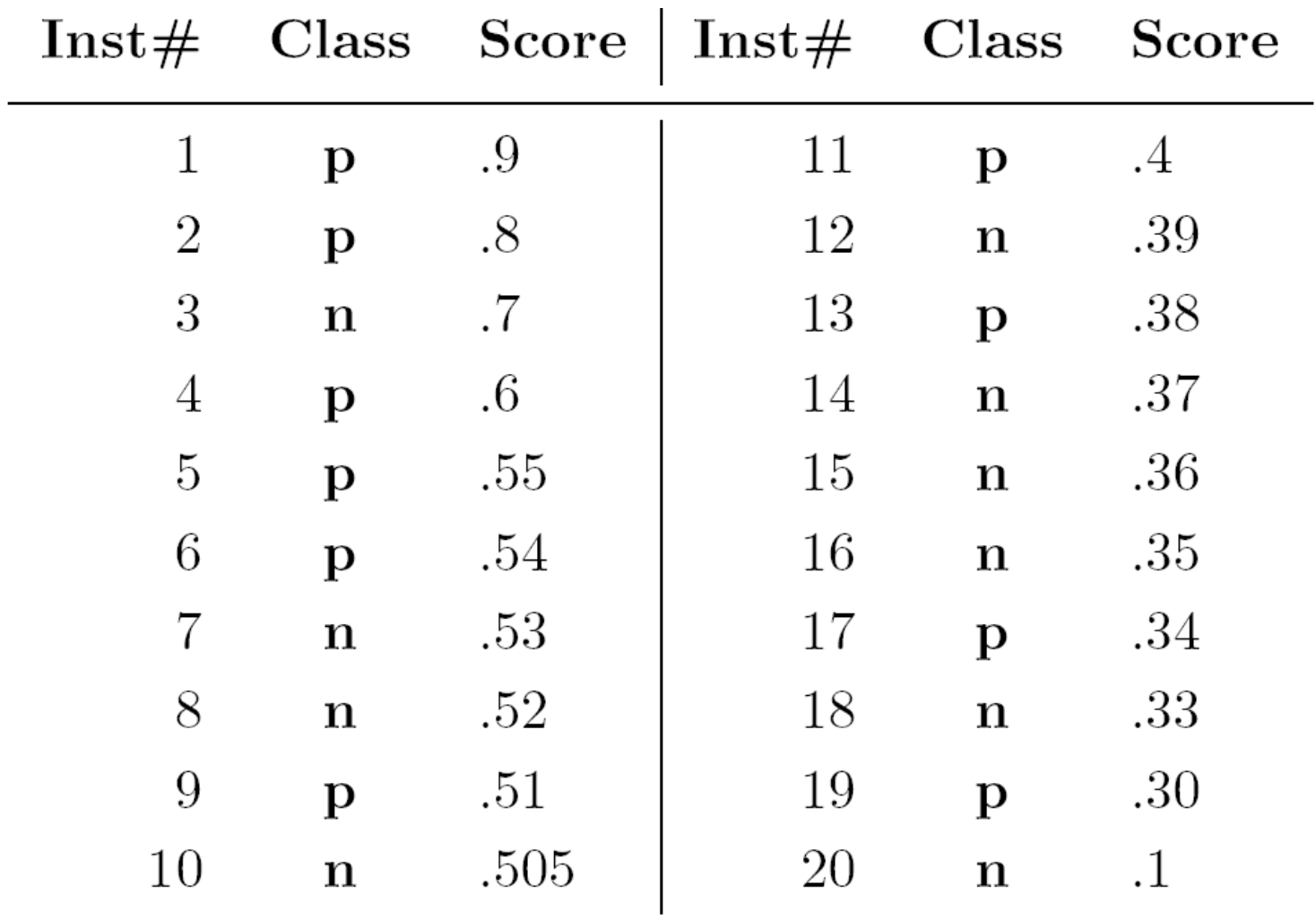

## Example

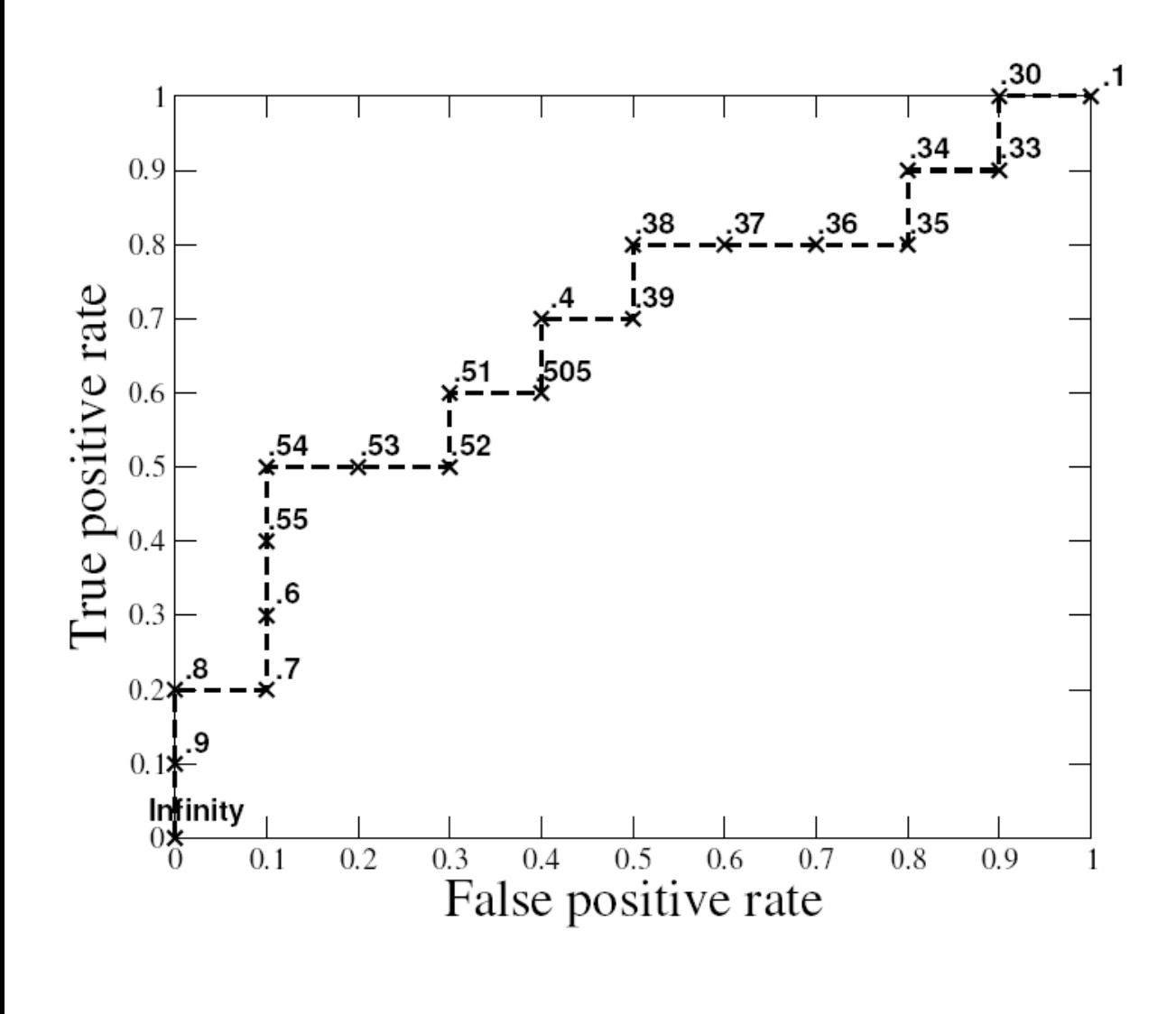

A threshold of  $+inf$ produces the point (0; 0).

As we lower the threshold to 0.9 the first positive instance is classified positive, yielding  $(0;0.1)$ .

As the threshold is further reduced, the curve climbs up and to the right, ending up at  $(1;1)$  with a threshold of 0.1.

Lowering this threshold corresponds to moving from the "conservative" to the "liberal" areas of the graph.

### Area under an ROC Curve

• AUC has an important statistical property:

> The AUC of a classifier is equivalent to the probability that the classier will rank a randomly chosen positive instance higher than a randomly chosen negative instance.

- Often used to compare classifiers:
	- The bigger AUC the better
- AUC can be computed by a slight modification to the algorithm for constructing ROC curves.

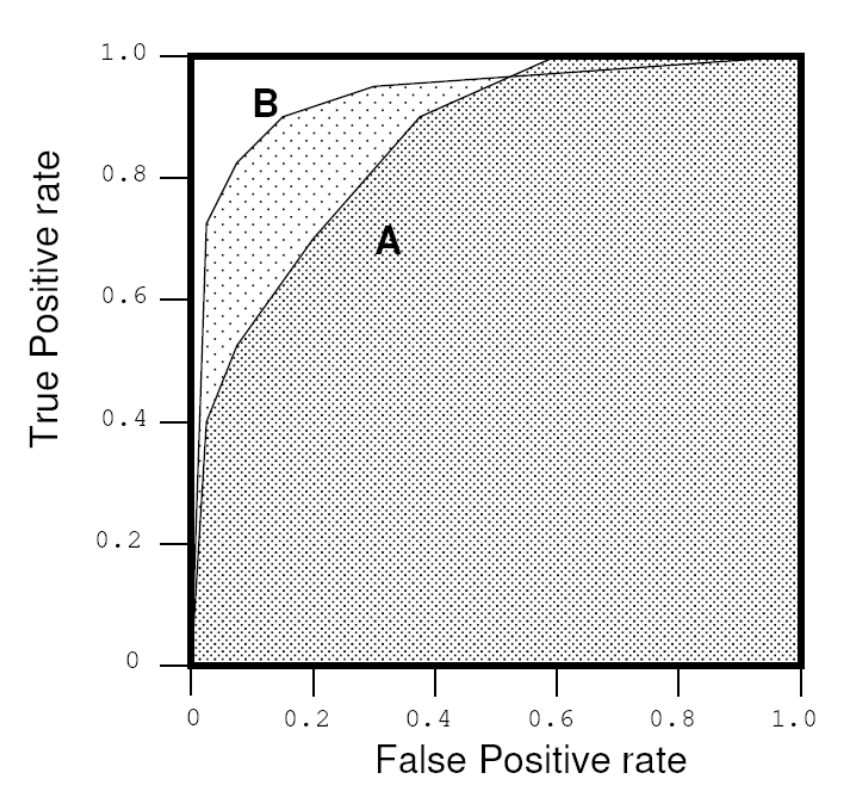

## Convex Hull

- The shaded area is called the convex hull of the two curves.
- You should operate always at a point that lies on the upper boundary of the convex hull.
- What about some point in the middle where neither A nor B lies on the convex hull?
- Answer: "Randomly" combine A and B

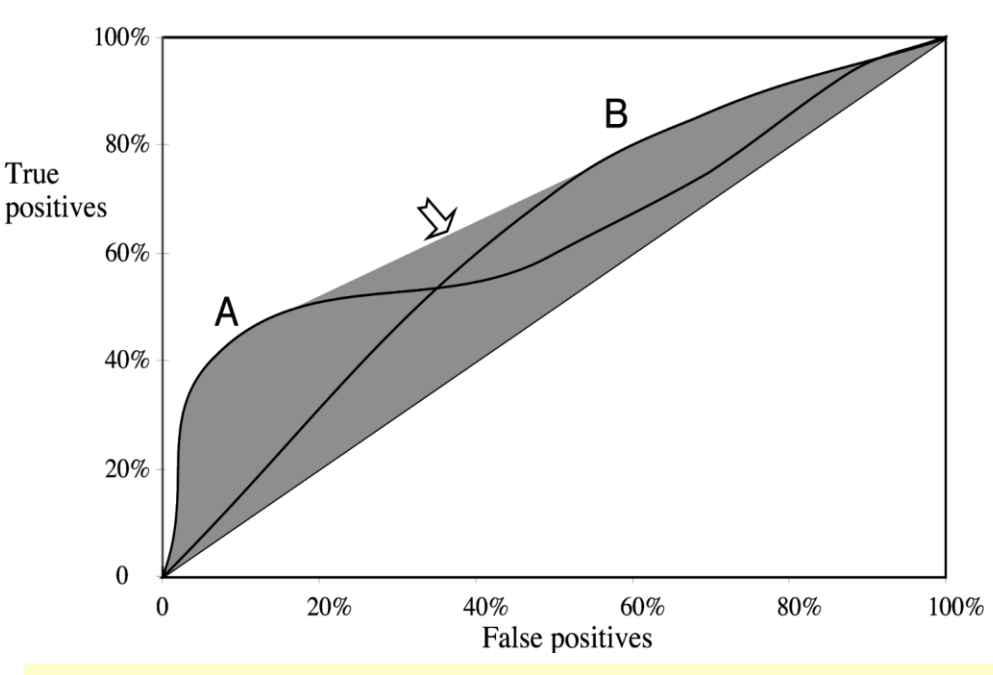

If you aim to cover just 40% of the true positives you should choose method A, which gives a false positive rate of 5% (expensive test, low probability of positives).

If you aim to cover 80% of the true positives you should choose method B, which gives a false positive rate of 60% as compared with A's 80%.

If you aim to cover 60% of the true positives then you should combine A and B.

### Example - accuracy

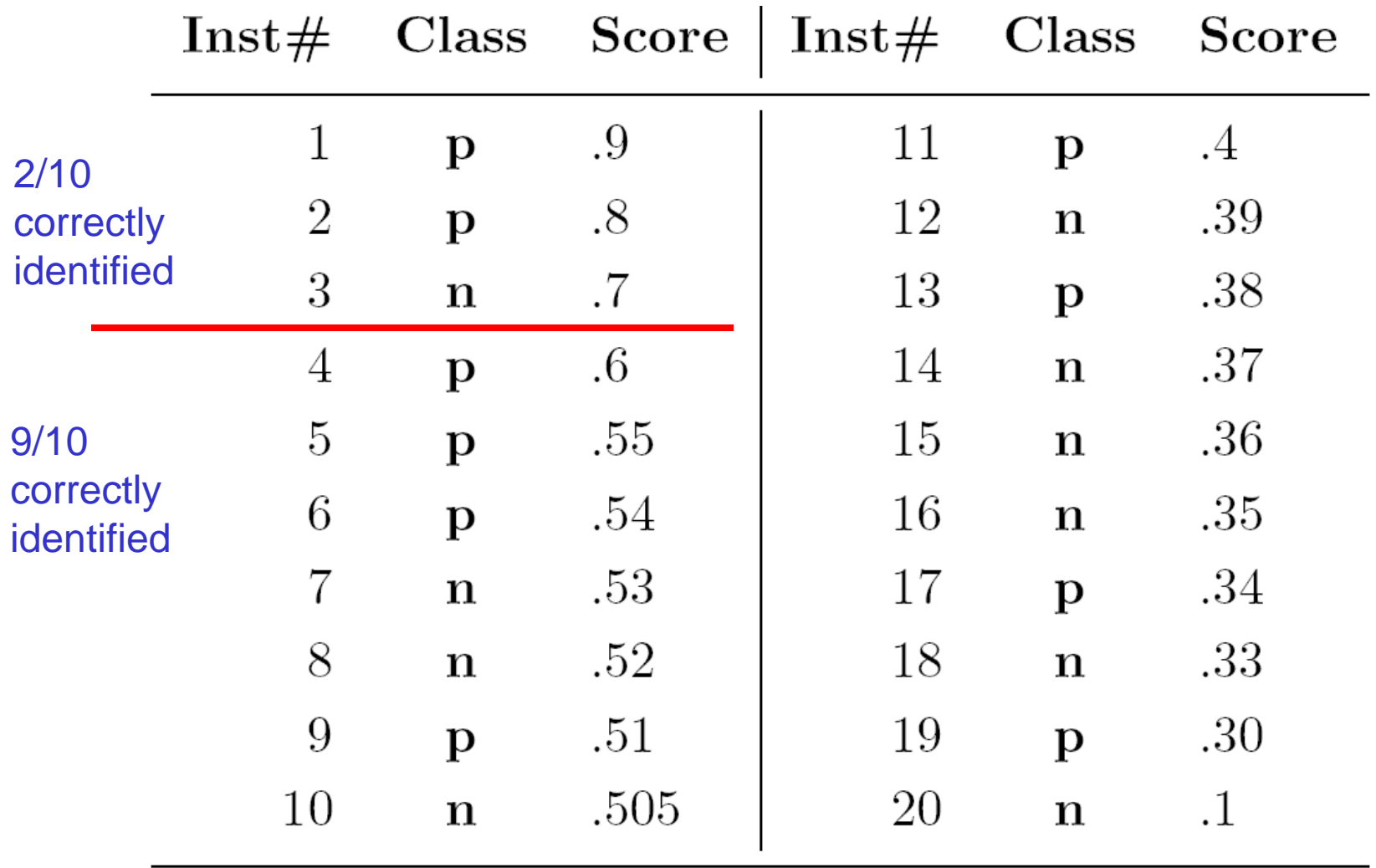

Accuracy: 11/20

### Example - accuracy

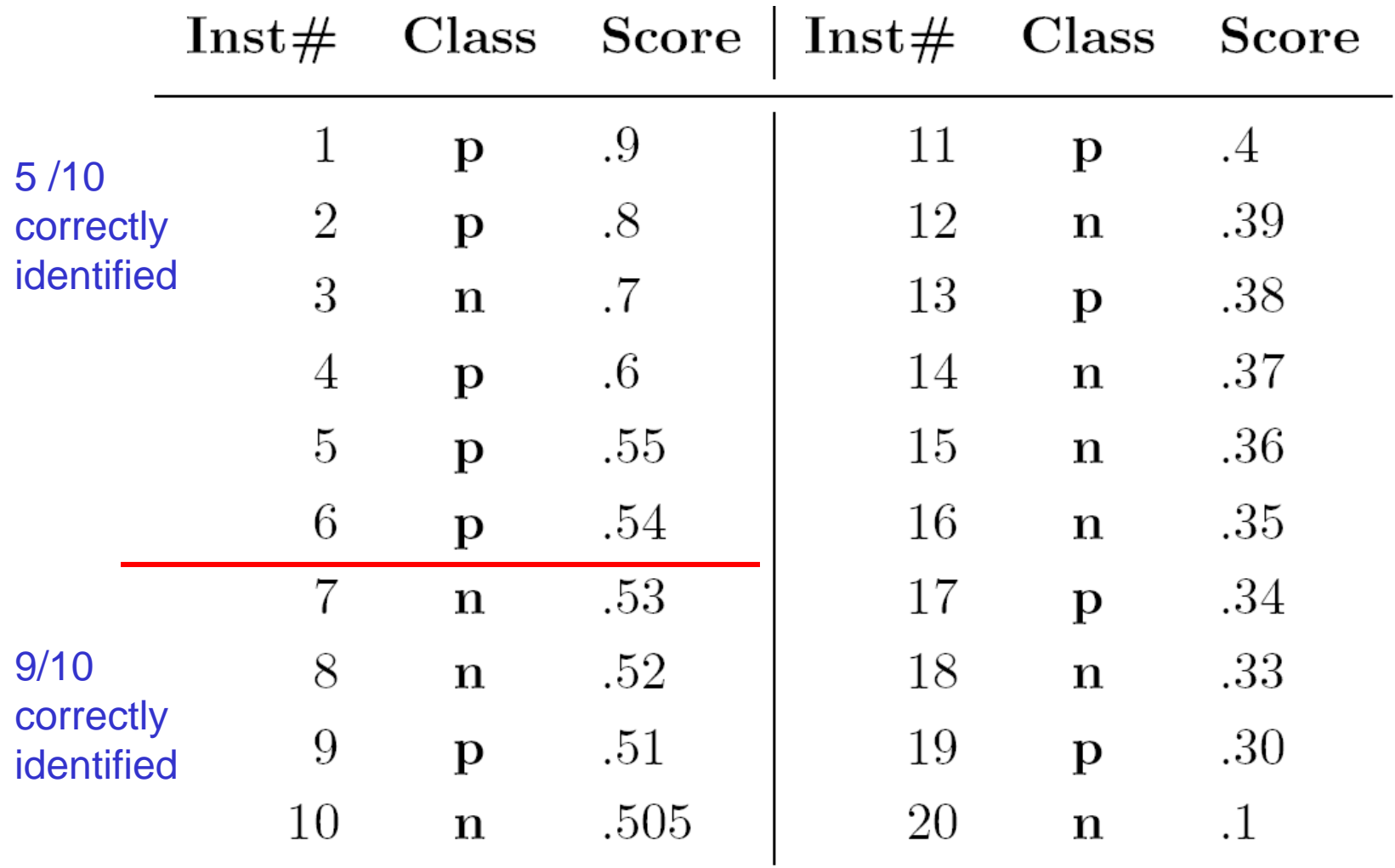

Accuracy: 14/20≈70%

### Observations – Accuracy

- The ROC point at  $(0.1, 0.5)$ produces its highest accuracy (14/20≈70%): identified 5 out of 10 positives and 9 out of 10 negatives correctly
- Note that the classifier's best accuracy occurs at a threshold of .54, rather than at default .5.

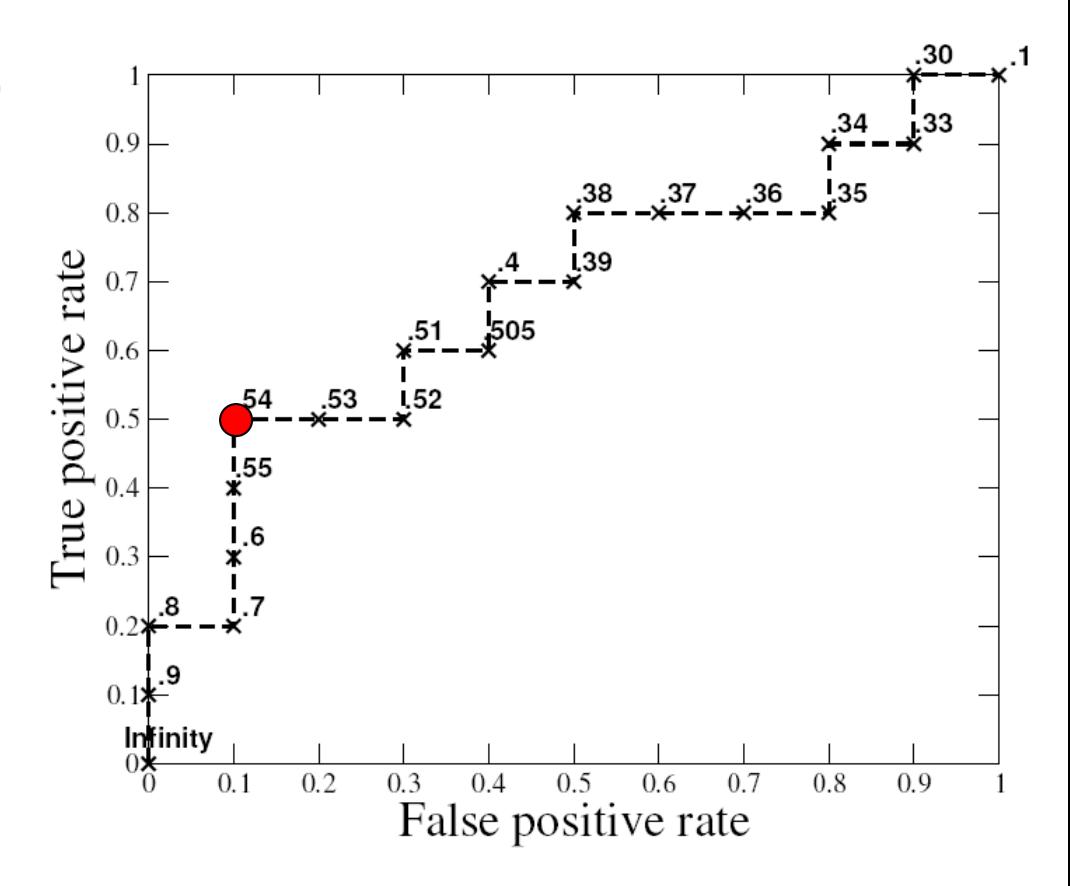

## The best classifier

• If the costs of TP and FP are equal, then the best operating point is at the tangent of a 45° line, where it touches the convex hull, and this corresponds to the maximum accuracy.

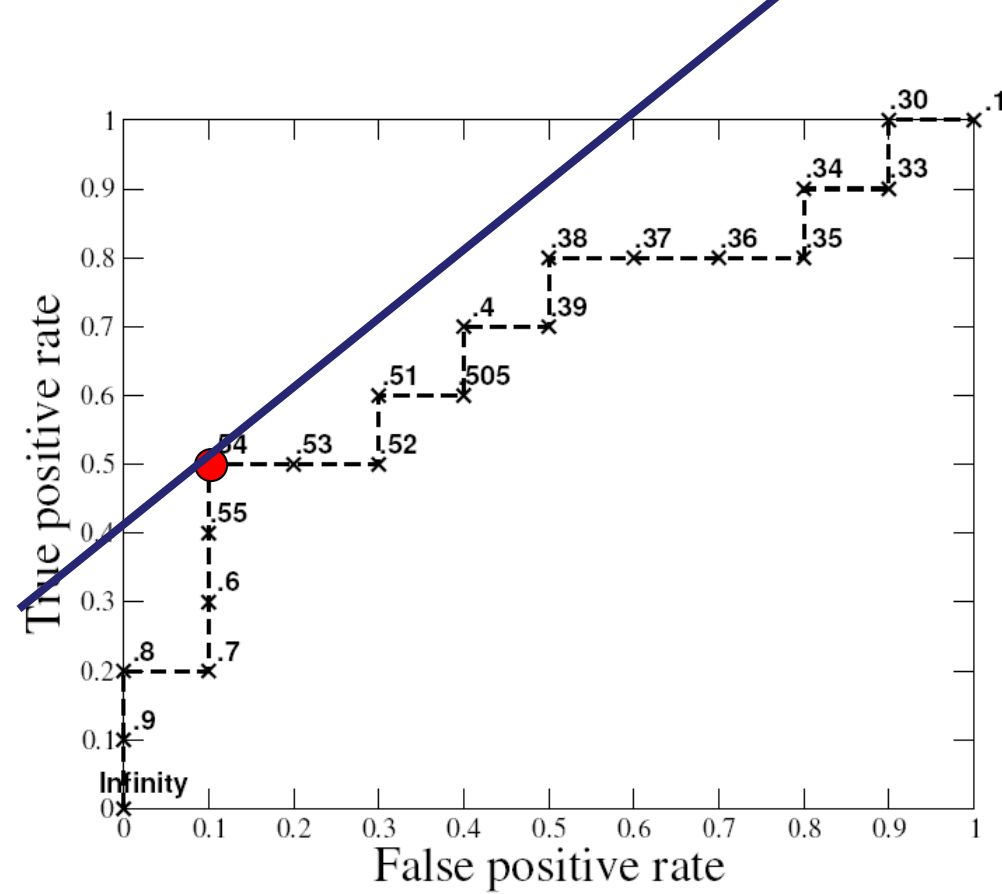

## The best classifier when costs are unbalanced

If the cost of FP and TP is different, the best classifier is at a tangent of a different line. The slope of this line is:

> P(-)\***cost (FP)** P(+)\***benefit(TP)**

For example, with  $P(-)=P(+)=0.5$ and cost  $(FP)=1$ , benefit  $(TP) = 2$ the line will have slope 1/2

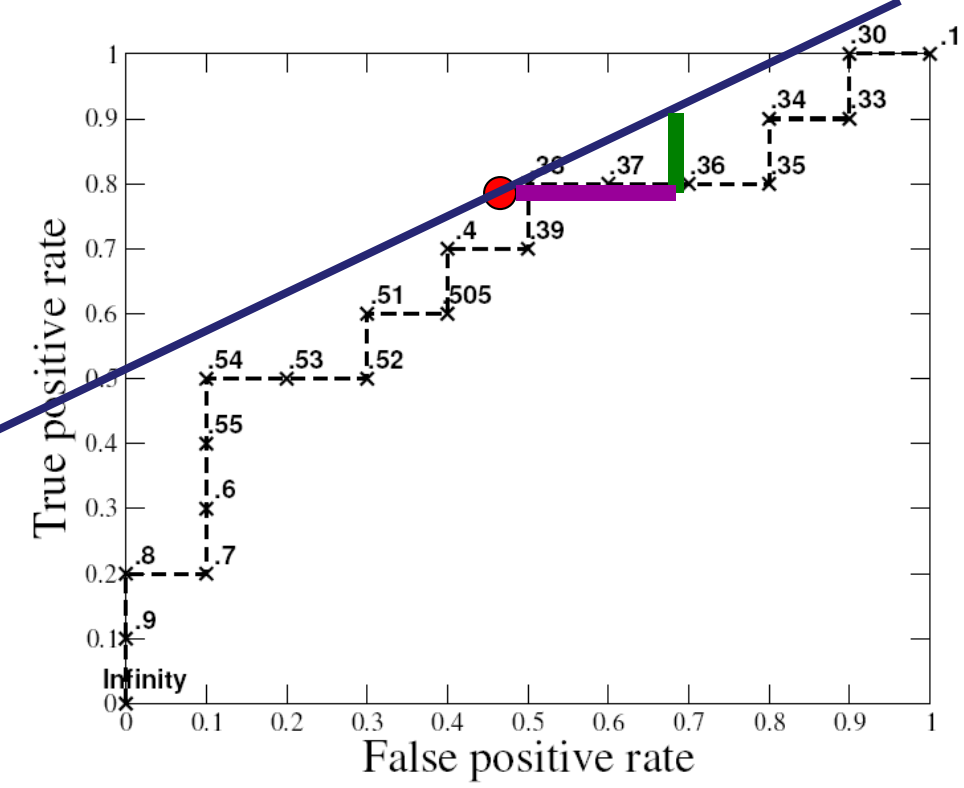

### Discussion – Comparing Classifiers

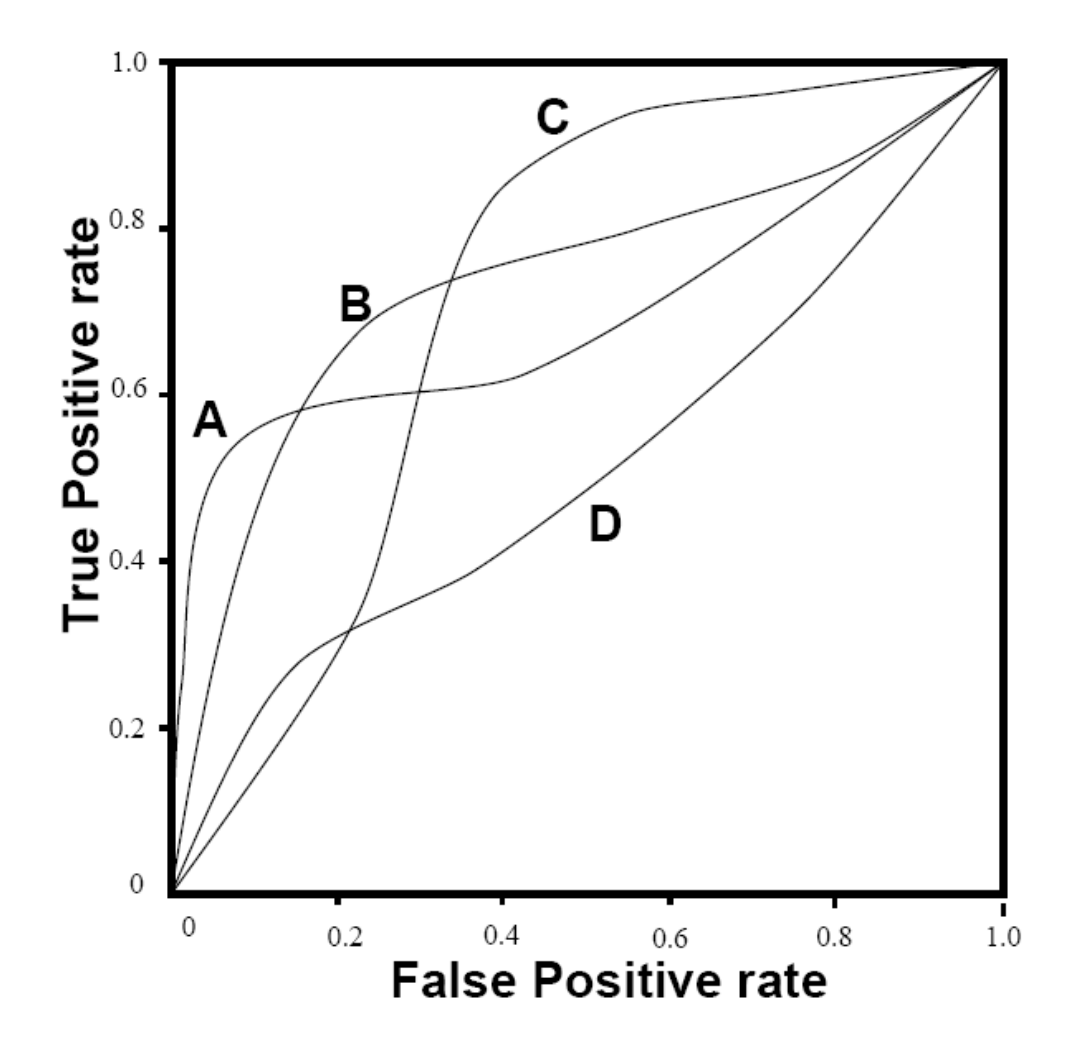